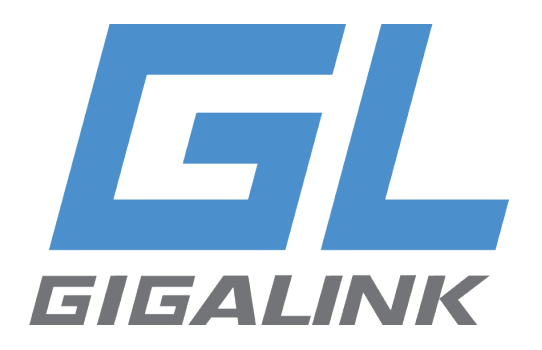

# **Руководство по эксплуатации**

# **ИБП мощностью 6000ВА/10000ВА**

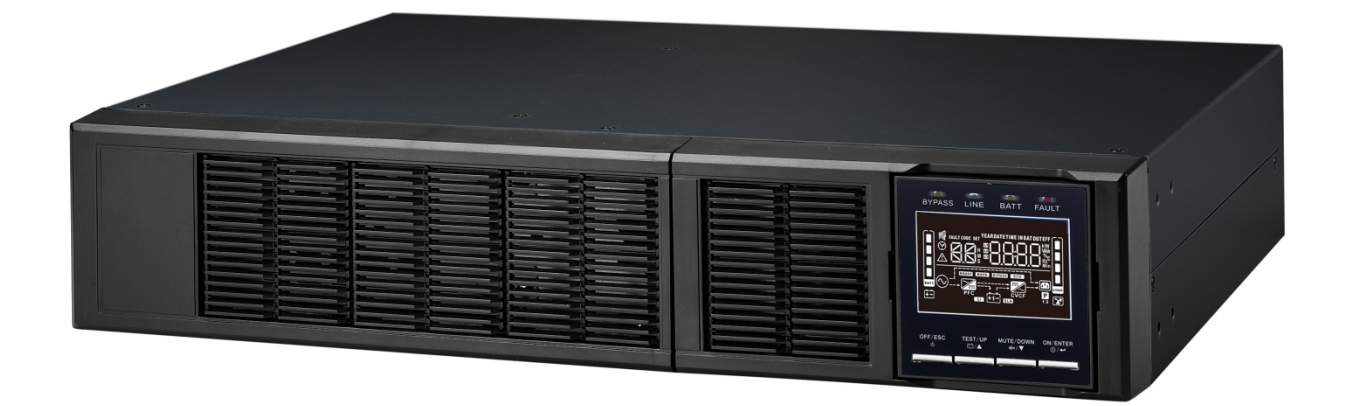

# **GL-UPS-OL06pf-1-1/ GL-UPS-OL10pf-1-1**

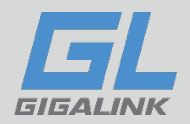

## Оглавление

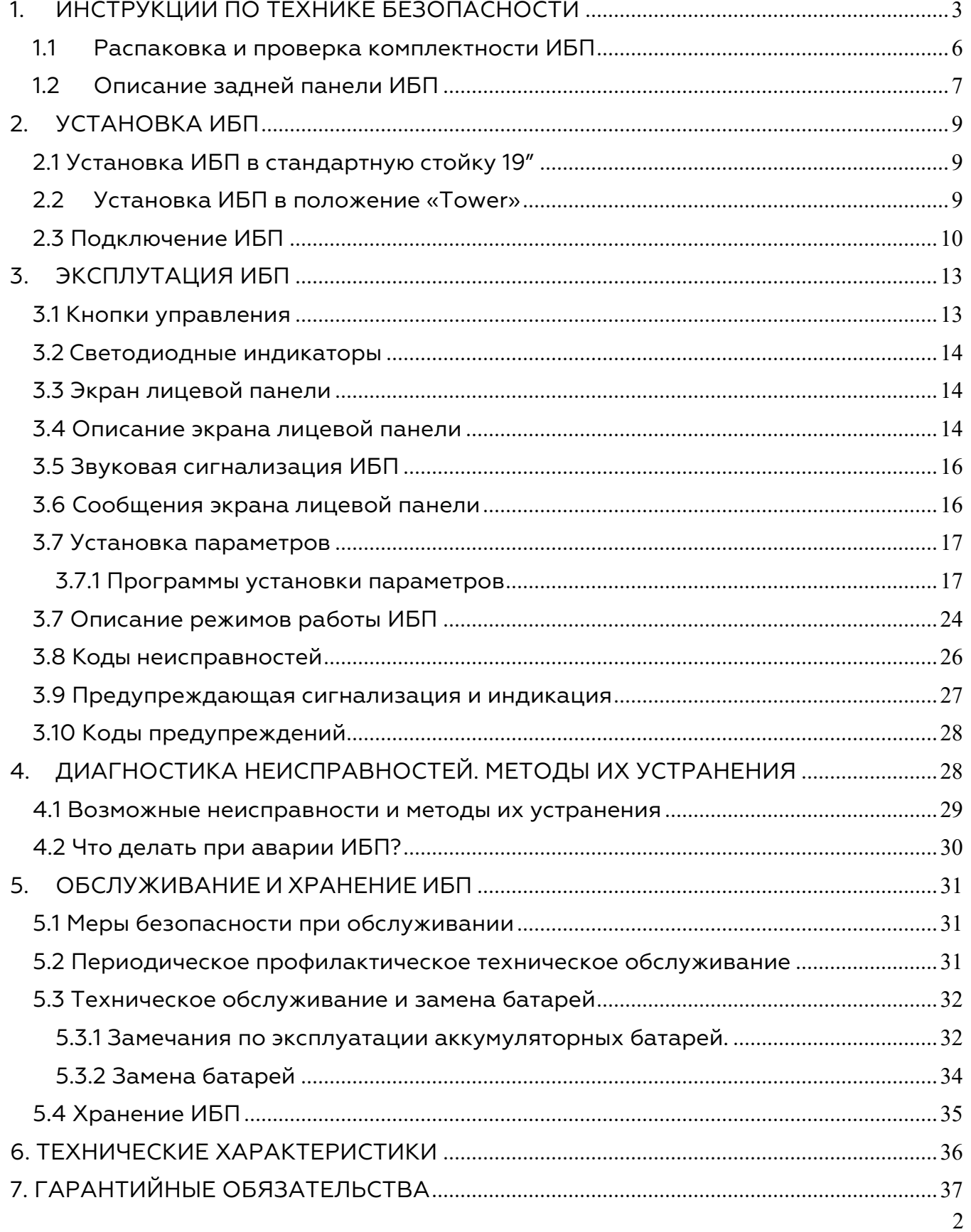

www.giga-link.ru

## info@giga-link.ru

+7 (499) 649-25-79

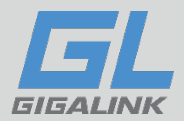

## <span id="page-2-0"></span>**1. ИНСТРУКЦИИ ПО ТЕХНИКЕ БЕЗОПАСНОСТИ**

Данное руководство содержит важные указания, которым необходимо следовать при монтаже и техническом обслуживании ИБП и блока батарей. Пожалуйста, ознакомьтесь с инструкцией перед началом эксплуатации оборудования и сохраните данное руководство для справок в будущем.

### Опасно!!!

Не пытайтесь разбирать ИБП, сервисное обслуживание должно производиться только в специализированных сервисных центрах.

#### Предупреждение

- ИБП предназначен для установки в помещении. Рекомендуемая рабочая температура 15-25°С, допустимая 0-40°С. Влажность 0-95% без конденсата.
- ИБП должен быть установлен в помещении с хорошей вентиляцией.
- Для обеспечения безопасности, когда ИБП монтируется непосредственно к электросети, убедитесь, что ИБП подключает сертифицированный электрик.
- ИБП включает в себя переключатель байпаса для обслуживания. Пожалуйста, следуйте указаниям строго при включении или отключении выключателя байпаса для технического обслуживания
- ИБП имеют собственный источник питания аккумуляторную батарею, опасность сохраняется даже при отключении ИБП от сети. Не пытайтесь разбирать ИБП, сервисное обслуживание должно производиться только в специализированных сервисных центрах;
- ИБП имеет высокое напряжение в цепи постоянного тока. Не прикасайтесь к оголенным контактам внешних батарей и разъема для подключения внешних батарей.
- Дополнительные блоки батарей устанавливаются непосредственной под ИБП, т.к. все соединительные разъемы находятся под крышкой передней панели и должны быть недоступны во время эксплуатации.

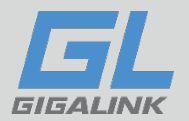

- Берегите батареи от огня. Длительная безаварийная эксплуатация ИБП во многом зависит от соблюдения правил использования.
- ИБП предназначен для питания от однофазной сети с номинальным напряжением 220-230В. В целях обеспечения надежной и безопасной работы устройства и подключенной к нему нагрузки необходимо обеспечить защитное заземление.
- Не допускается попадание посторонних предметов и влаги внутрь ИБП.
- Не закрывайте вентиляционные отверстия ИБП. Это может привести к его перегреву и выходу из строя.
- Не размещайте ИБП вблизи нагревательных приборов, батарей центрального отопления и в местах попадания прямых солнечных лучей.
- После перевозки и хранения ИБП при температуре ниже нуля необходимо выдержать его при комнатной температуре до первого включения в течение 8 часов.
- Всегда выключайте ИБП и отключайте батареи при перемещении ИБП.
- Если ИБП не используется, то его необходимо перезаряжать каждые 2-3 месяца.
- При любом режиме эксплуатации кабельная проводка здания должна быть оборудована встроенным устройством аварийного отключения, прекращающим подачу питания от ИБП.
- Для всех трехфазных моделей ИБП кабельная проводка здания должна быть оборудована четырёх полюсным автоматом, обеспечивающим одновременное отключение всех трех фаз и нуля.
- Это оборудование требует постоянного подключения и должно быть установлено квалифицированным техническим персоналом.
- Перед подключением к кабельной проводке здания необходимо обеспечить должное заземление. • В системе электропитания помещения, где устанавливается ИБП, должно быть предусмотрено и установлено соответствующее оборудование для защиты от короткого замыкания.

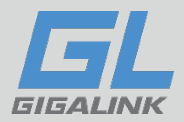

### ВНИМАНИЕ!!!

Для снижения риска возникновения пожара при подключении ИБП к сети установите автоматы защитой по току.

• ИБП работает под опасным для жизни и здоровья напряжением, поэтому его обслуживание должно производиться только квалифицированным персоналом.

### Внимание!

Высока опасность поражения электрическим током. Даже после того, как ИБП будет отключен от внешней сети питания, компоненты внутри ИБП остаются подключенными к внутренним батареям, что представляет потенциальную опасность.

• Перед выполнением каких-либо сервисных действий или технического обслуживания обязательно отключайте внутренние батареи. Убедитесь, что в схеме отсутствуют электрические токи, а на конденсаторах и в их цепях отсутствует опасное напряжение.

• Замена батареи должна производиться только квалифицированным персоналом.

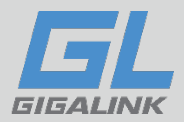

### <span id="page-5-0"></span>**1.1 Распаковка и проверка комплектности ИБП**

Вскройте упаковку и проверьте комплектность поставки. В комплект поставки входят:

- 1. ИБП;
- 2. Руководство по эксплуатации;
- 3. Программное обеспечение (CD);
- 4. Коммуникационный кабель USB;
- 5. Входной силовой кабель
- 6. Кабель для подключения внешних батарей;
- 7. Угловые кронштейны для фиксации ИБП в стойке;
- 8. Комплект подставок для установки ИБП в положении Tower;

**Примечание:** Перед установкой проверьте устройство. Убедитесь, что ИБП механически не поврежден во время транспортировки. При обнаружении повреждений, не включайте ИБП и немедленно уведомите перевозчика и дилера о механических повреждениях или о неполном комплекте поставки. Пожалуйста, по возможности сохраните оригинальную упаковку для использования в будущем.

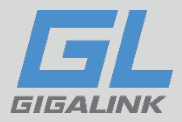

# <span id="page-6-0"></span>**1.2 Описание задней панели ИБП**

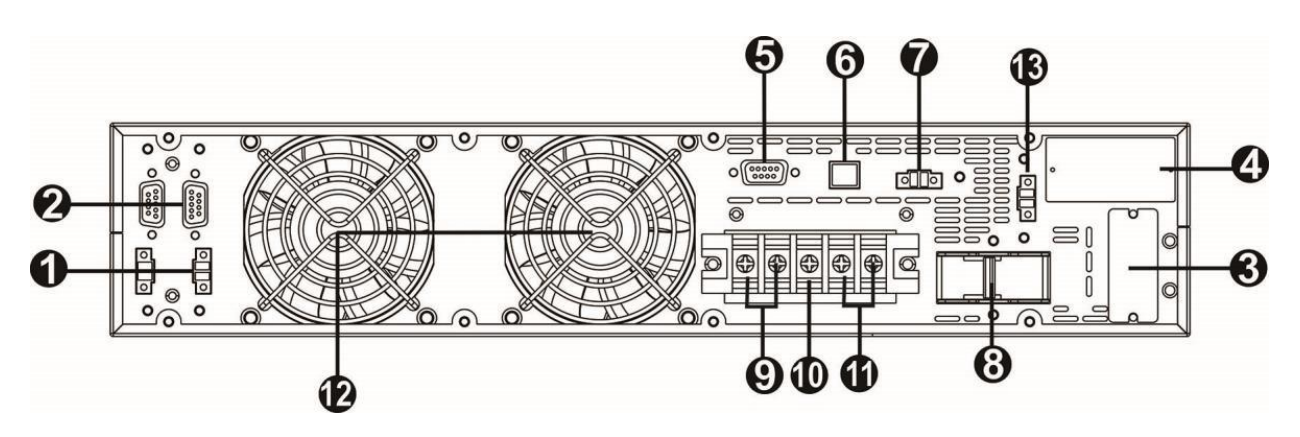

Задняя панель GL-UPS-OL06pf-1-1 и GL-UPS-OL10pf-1-1

### **На задней панели ИБП расположены:**

- 1. Порт;
- 2. Параллельный порт;
- 3. Разъем для подключения внешних аккумуляторных батарей;
- 4. Слот для установки SNMP-адаптера;
- 5. Коммуникационный порт RS232
- 6. Коммуникационный порт USB;
- 7. Разъём ЕРО (аварийное отключение);
- 8. Входной автоматический выключатель;
- 9. Выходной терминал;
- 10. Подключение заземления;
- 11. Входной терминал;
- 12. Вентиляторы охлаждения

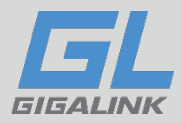

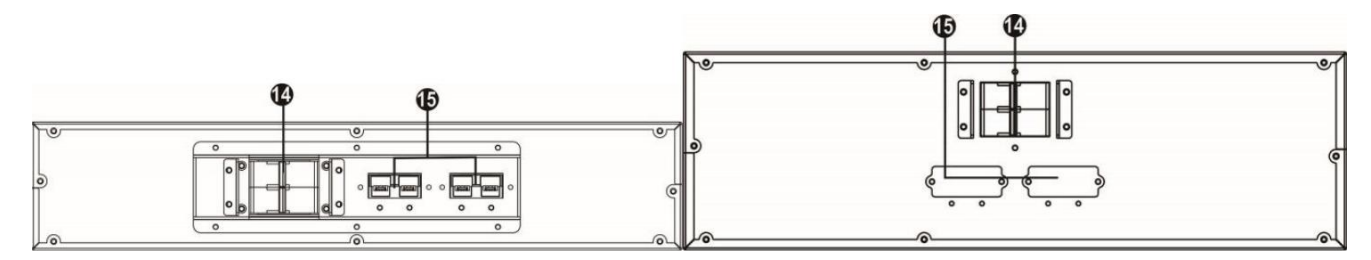

Задняя панель батарейного блока 2U Задняя панель батарейного блока 3U

### **На задней панели Батарейных блоков расположены:**

- 1. Выходной автомат аккумуляторной батареи;
- 2. Разъем для подключения внешних аккумуляторных батарей;

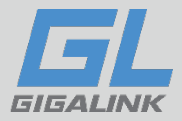

# <span id="page-8-0"></span>**2. УСТАНОВКА ИБП**

# <span id="page-8-1"></span>**2.1 Установка ИБП в стандартную стойку 19"**

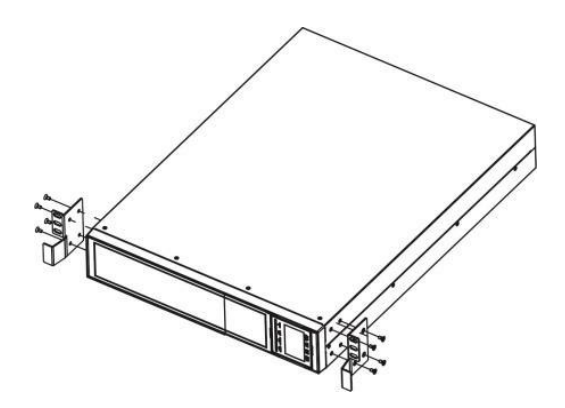

Шаг 1: Смонтировать угловые кронштейны

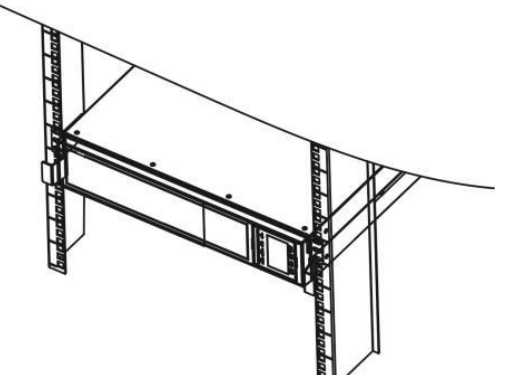

Шаг 2: Установить и закрепить ИБП

## <span id="page-8-2"></span>**2.2 Установка ИБП в положение «Tower»**

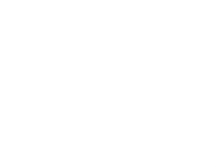

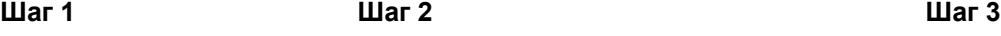

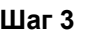

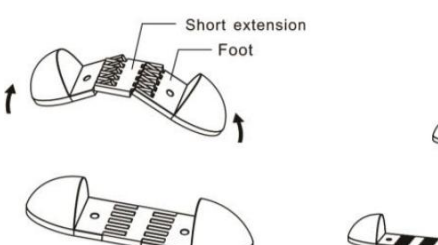

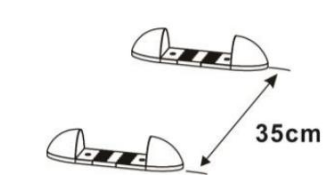

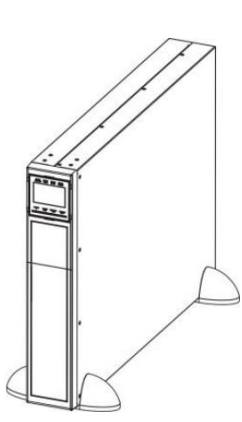

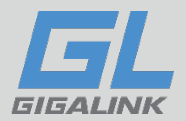

## <span id="page-9-0"></span>**2.3 Подключение ИБП**

#### **Шаг 1: Проверка входного подключения ИБП**

Убедитесь, что сетевой провод и используемые розетки соответствуют номинальной мощности ИБП, чтобы избежать опасности поражения электрическим током или возгорания.

ПРИМЕЧАНИЕ: Не используйте настенную розетку в качестве источника входного питания для ИБП, так как ее номинальный ток меньше максимального входного тока ИБП. При большой нагрузке на не рассчитанную на нее розетку может произойти возгорание.

#### **Шаг 2: Отключение вводного питания**

Перед установкой ИБП необходимо обесточить часть электросети в которой планируется вести работы. Выключите вводные автоматы и убедитесь, что подаваемое напряжение отсутствует. Также отключите автоматы на батарейных блоках, подключенных к ИБП.

#### **Шаг 3: Подготовьте провода**

Для модели 6кВт GL-UPS-OL06pf-1-1 рекомендуется использовать провода толщиной не менее 10AWG, нагрузочный ток может составлять составляет свыше 50А. Для модели 10кВт GL-UPS-OL10pf-1-1 провода должны выдерживать ток свыше 63А, рекомендуется использовать провода 8AWG или толще.

#### **Шаг 4: Подключите провода**

Снимите крышку клеммной колодки на задней панели ИБП. Затем подсоедините провода в соответствии со следующей схемамой клеммной колодки:

(При подключении проводов сначала подключайте провод заземления. При

отсоединении проводов отсоединяйте провод заземления последним!).

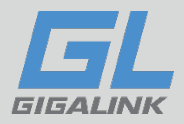

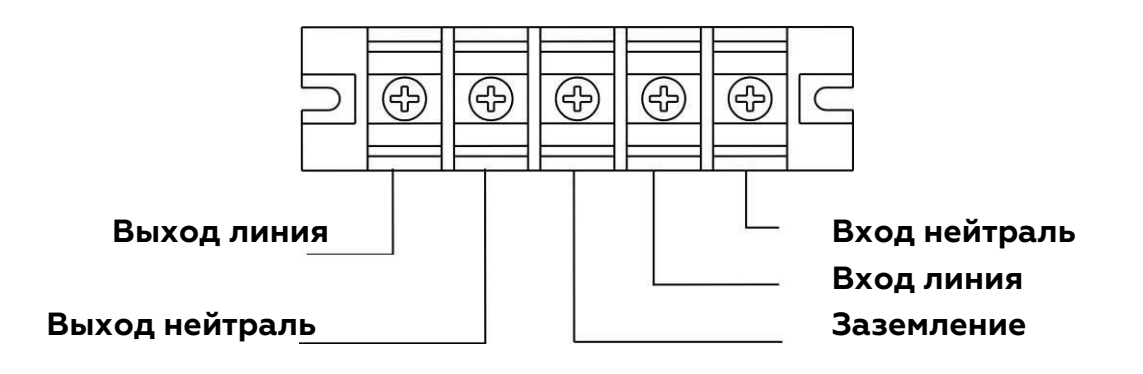

Схема подключения клеммной колодки

ПРИМЕЧАНИЕ 1: Убедитесь, что провода плотно соединены с клеммами.

ПРИМЕЧАНИЕ 2: Пожалуйста, установите выходной выключатель между выходной клеммой и нагрузкой, и при необходимости выключатель должен иметь функцию защиты от тока утечки.

### **Шаг 5: Подключение коммуникационных кабелей**

Коммуникационные подключения ИБП:

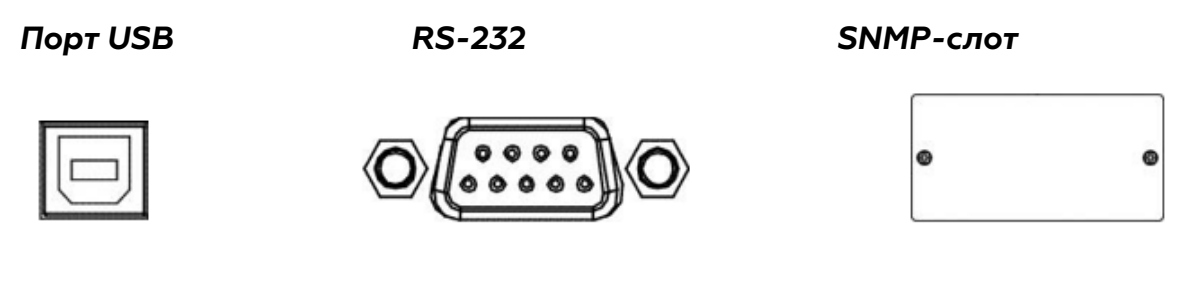

Для осуществления мониторинга и управления ИБП подключите соответствующие кабели к портам RS-232, USB или к SNMP-адаптеру.

### **Шаг 6: Включение ИБП**

Для включения ИБП нажать и удерживать кнопку не менее 2 секунд ON/ENTER на лицевой панели ИБП.

**Замечание:** при включении нового ИБП необходимо учитывать, что для полного заряда аккумуляторных батарей необходимо не менее восьми часов работы ИБП

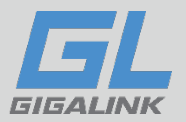

от входного напряжения, и время автономной работы ИБП в случае сбоя входного напряжения может быть меньше ожидаемого.

**Замечание:** При необходимости ИБП может быть включен и без входного напряжения (в батарейном режиме) - «холодным» стартом. Для включения ИБП нажать и удерживать кнопку ON/MUTE не менее 2 секунд на лицевой панели ИБП. Не рекомендуется включение «холодным» стартом при незаряженных аккумуляторных батареях.

#### **Шаг 7: Установка программного обеспечения**

Для мониторинга и управления ИБП скачайте и установите ПО с сайта: **[www.giga](http://www.giga-link.ru/)[link.ru](http://www.giga-link.ru/)**

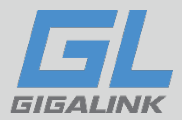

# <span id="page-12-0"></span>**3. ЭКСПЛУТАЦИЯ ИБП**

# <span id="page-12-1"></span>**3.1 Кнопки управления**

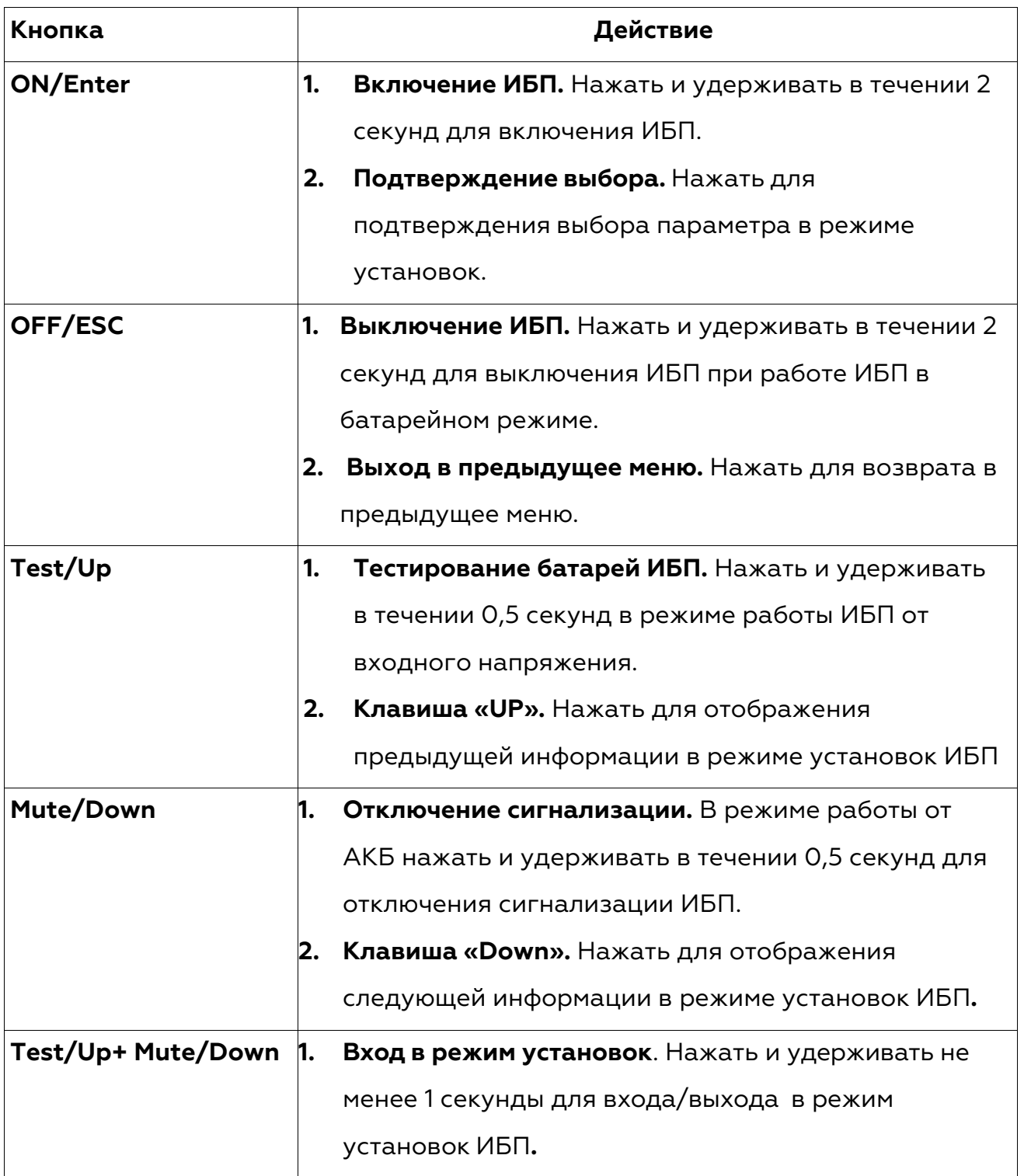

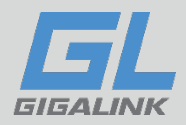

# <span id="page-13-0"></span>**3.2 Светодиодные индикаторы**

На передней панели имеется 4 светодиода, отображающих рабочее состояние ИБП:

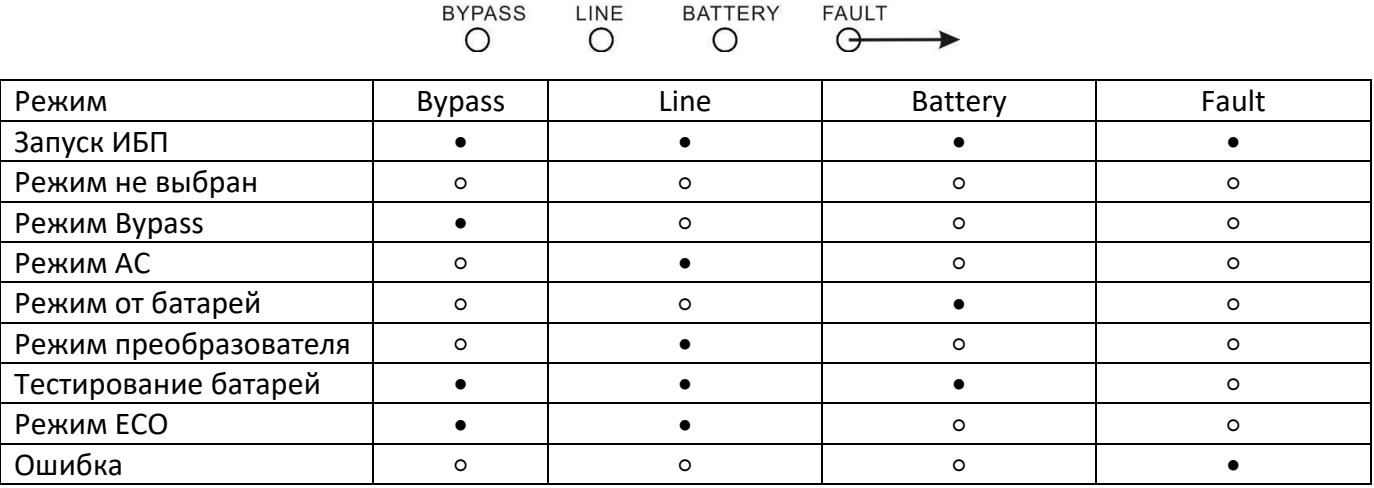

Примечание: ● - означает, что светодиод горит, ○ - означает, что светодиод не горит.

# <span id="page-13-1"></span>**3.3 Экран лицевой панели**

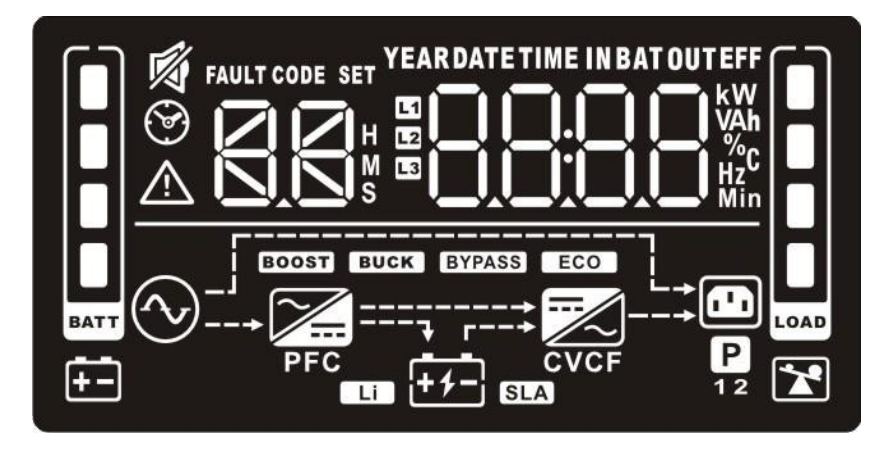

# <span id="page-13-2"></span>**3.4 Описание экрана лицевой панели**

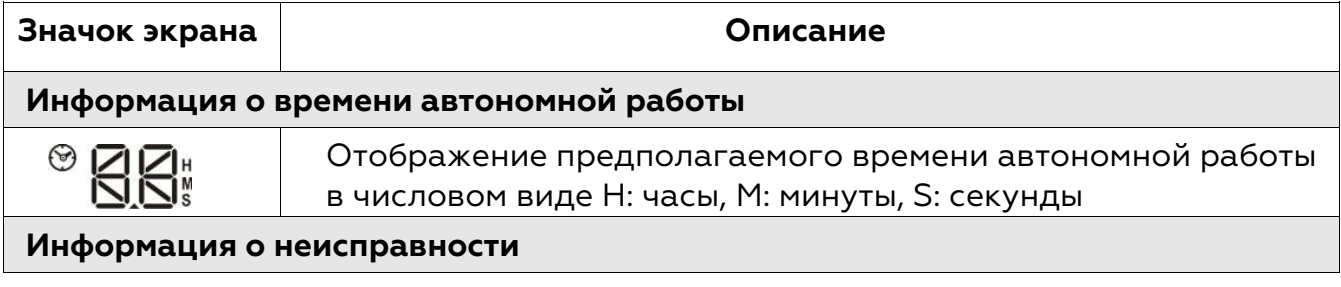

[www.giga-link.ru](http://www.giga-link.ru/) [info@giga-link.ru](mailto:info@giga-link.ru) +7 (499) 649-25-79

14

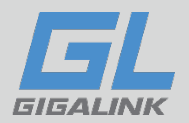

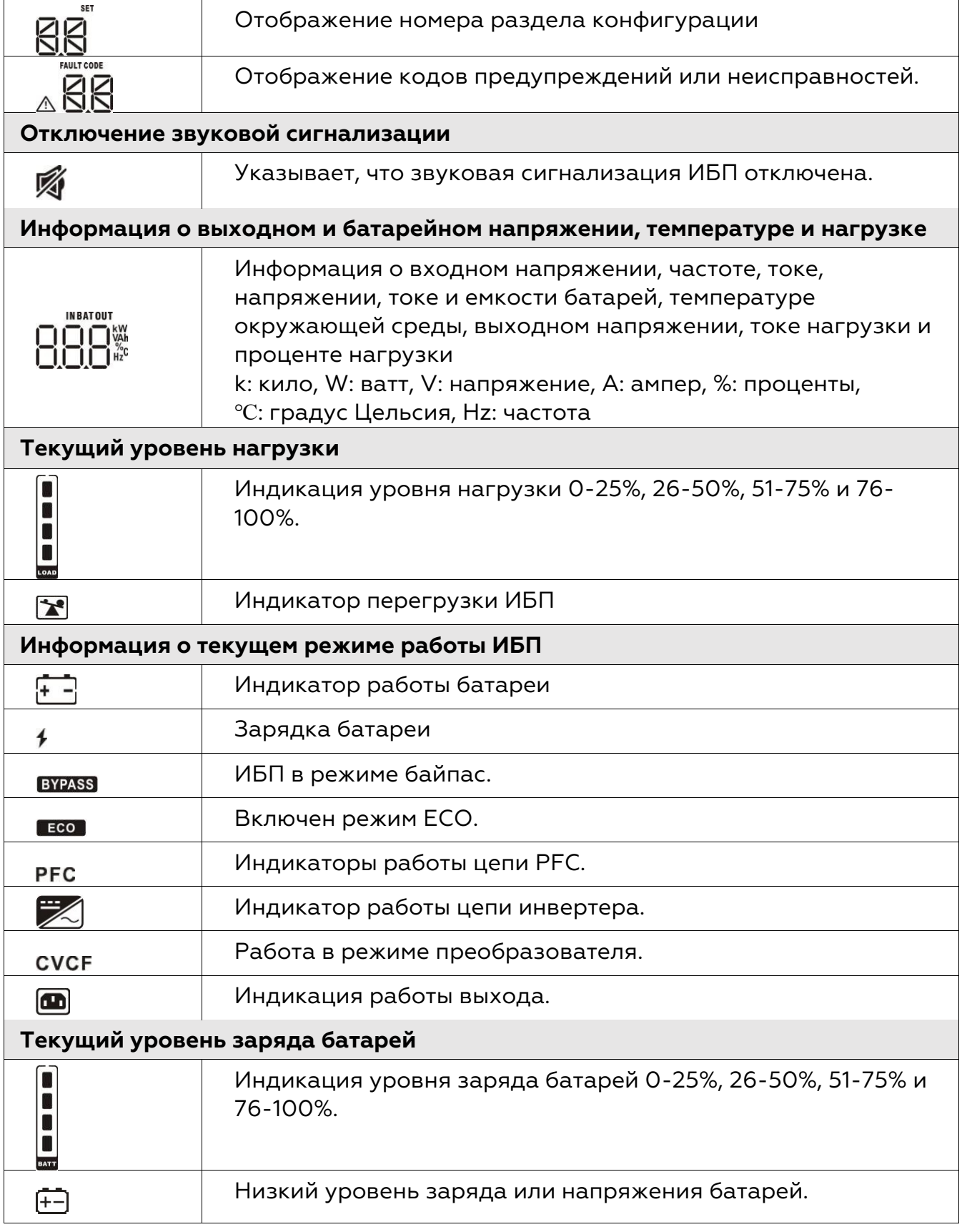

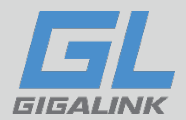

# <span id="page-15-0"></span>**3.5 Звуковая сигнализация ИБП**

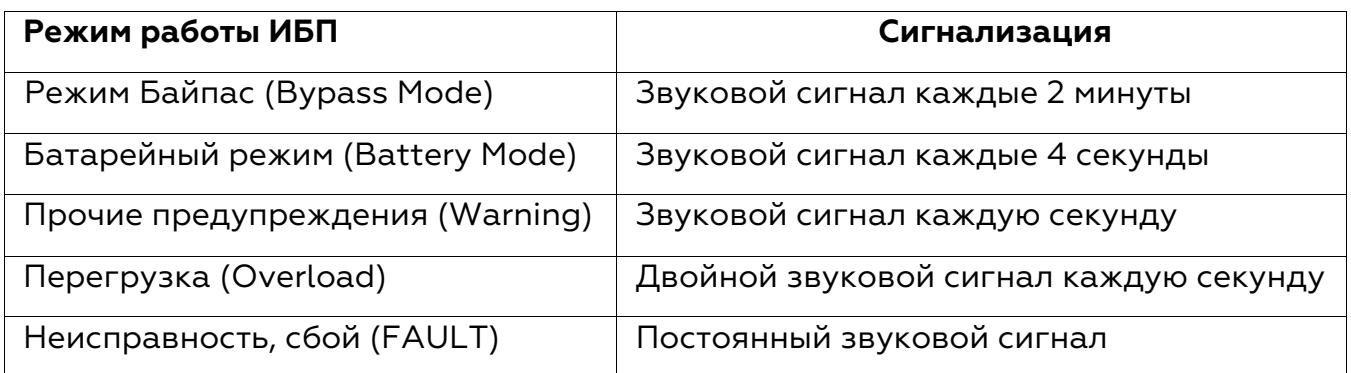

# <span id="page-15-1"></span>**3.6 Сообщения экрана лицевой панели**

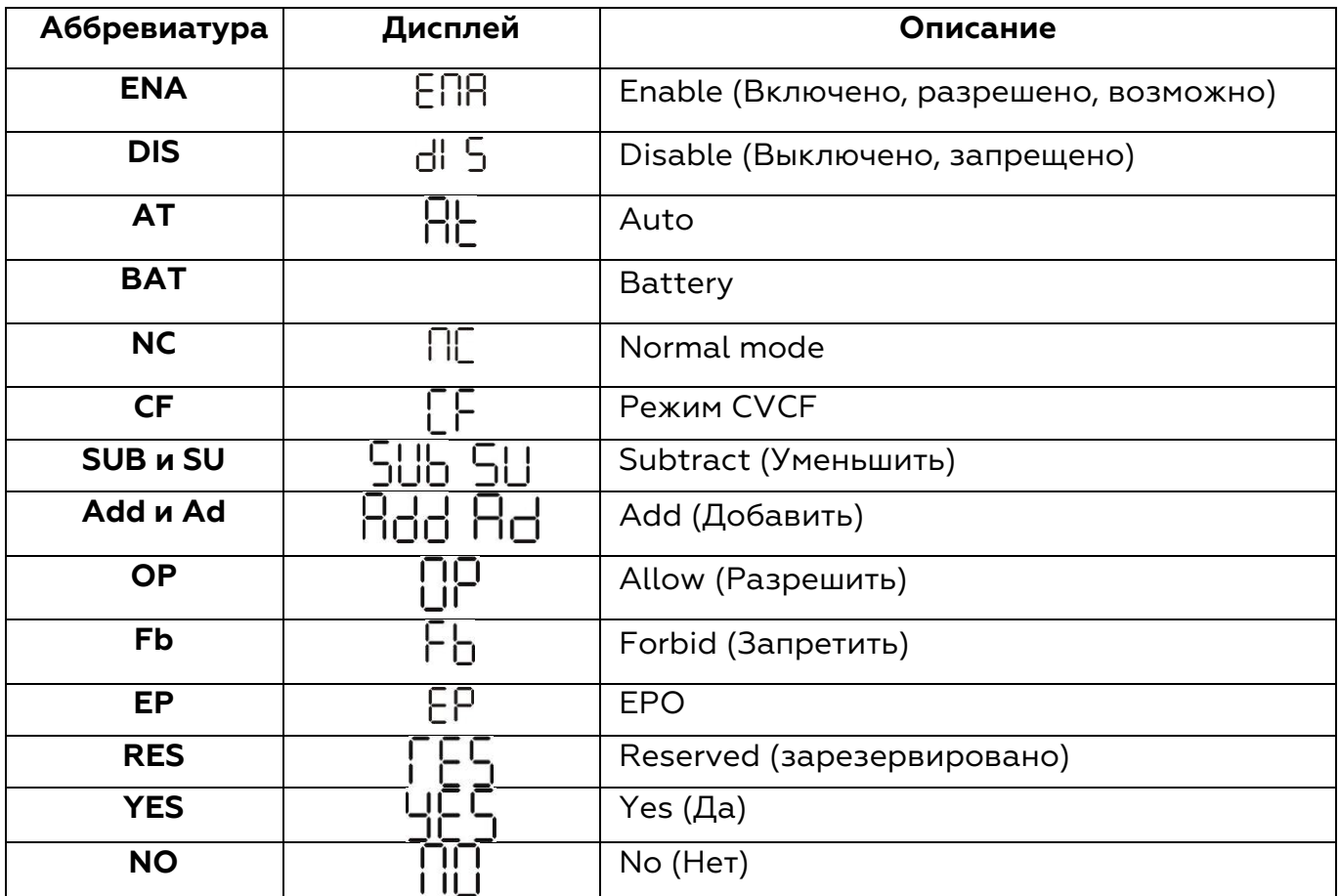

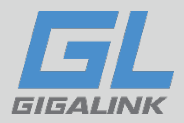

# <span id="page-16-0"></span>**3.7 Установка параметров**

Для настройки и установки ИБП используются два параметра:

**Параметр 1** – выбор программы настройки и установки параметров **Параметр 2** – варианты настройки или выбор значений, устанавливаемых в каждой программе параметров.

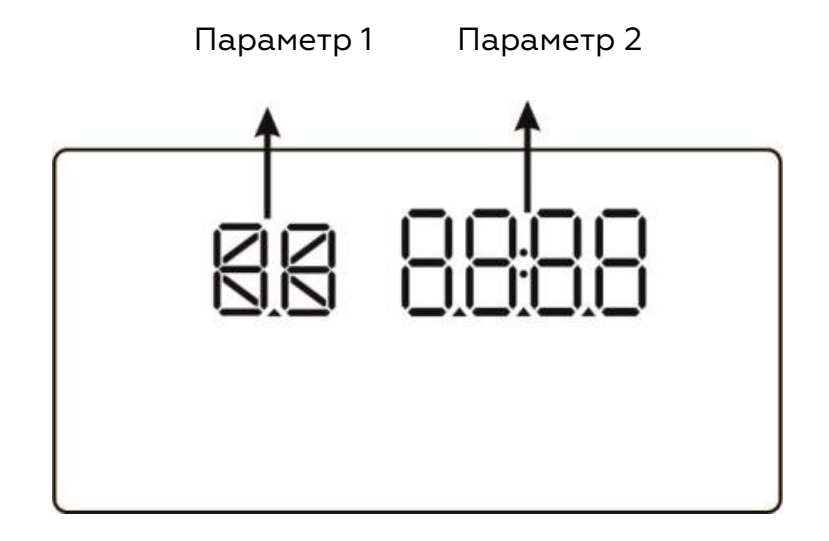

## <span id="page-16-1"></span>**3.7.1 Программы установки параметров**

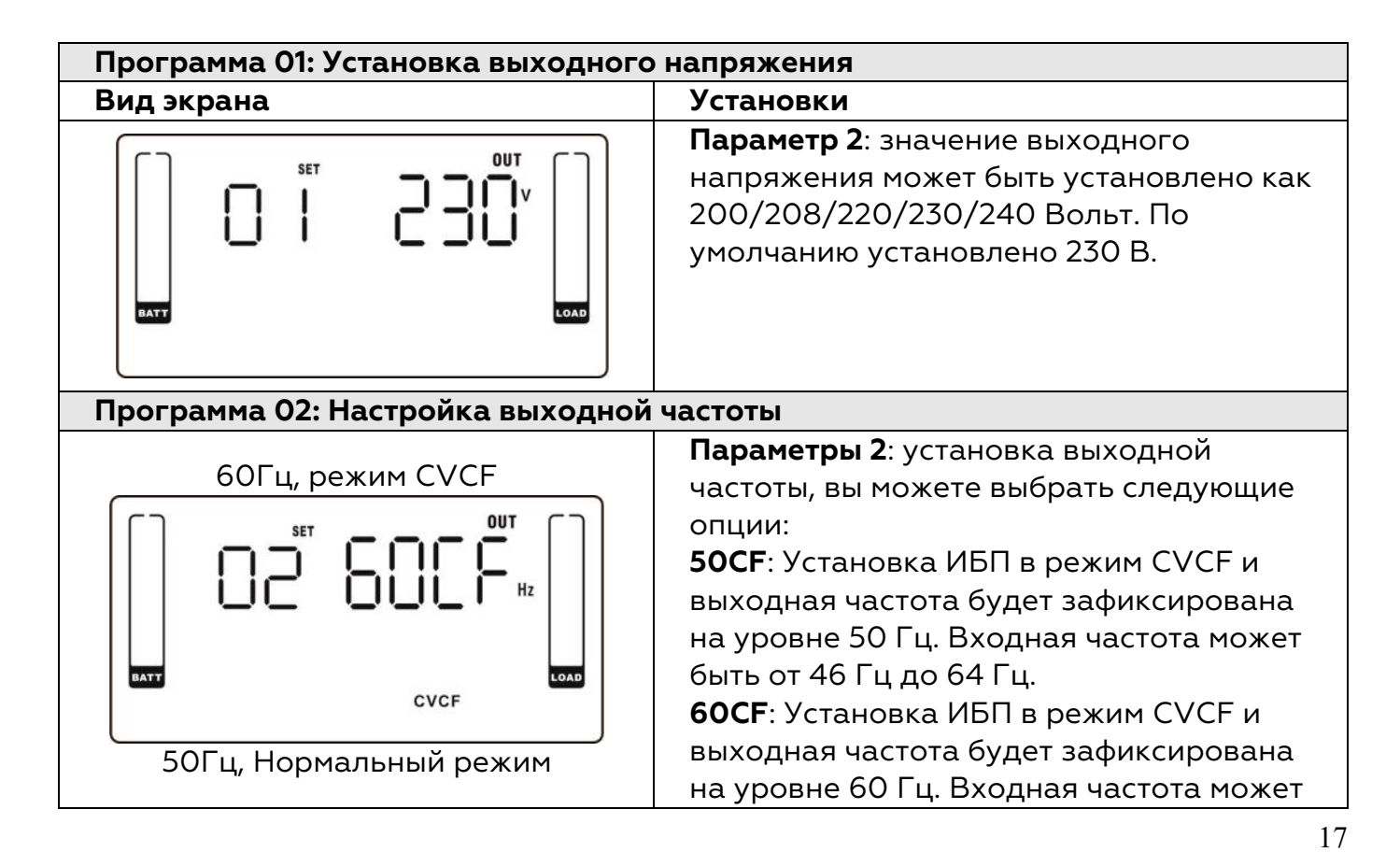

[www.giga-link.ru](http://www.giga-link.ru/) [info@giga-link.ru](mailto:info@giga-link.ru) +7 (499) 649-25-79

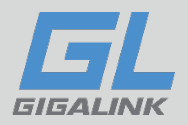

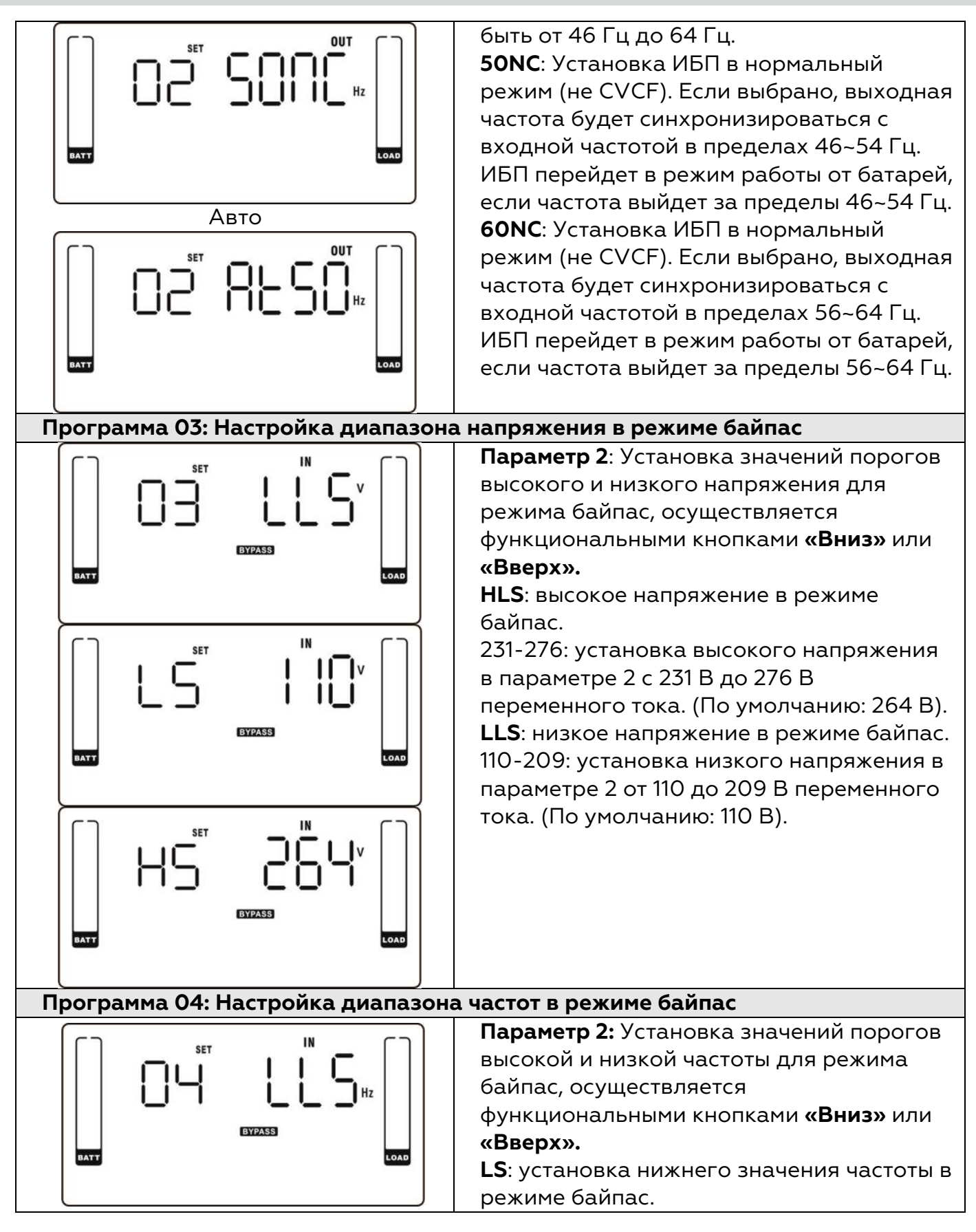

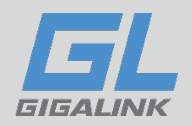

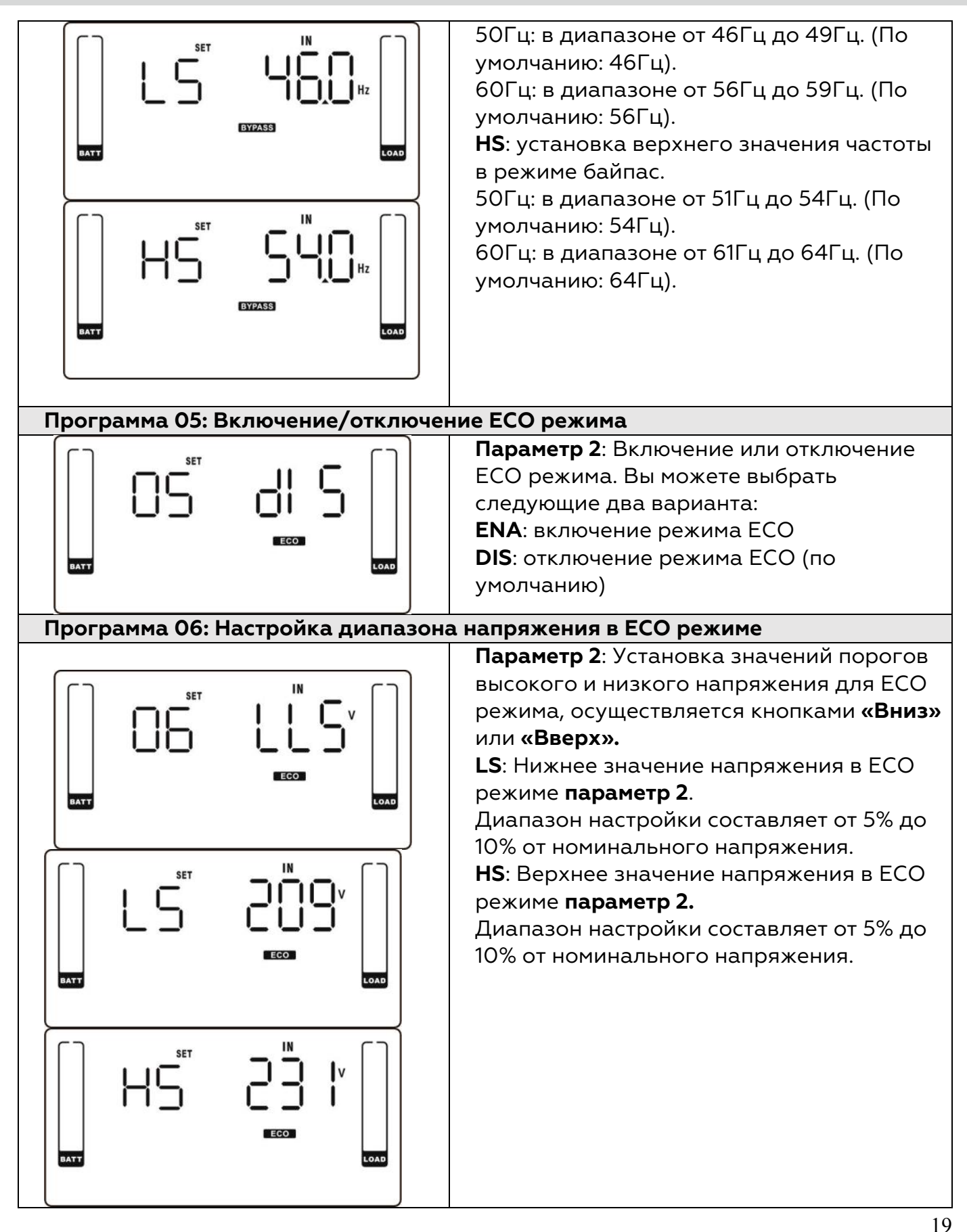

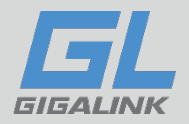

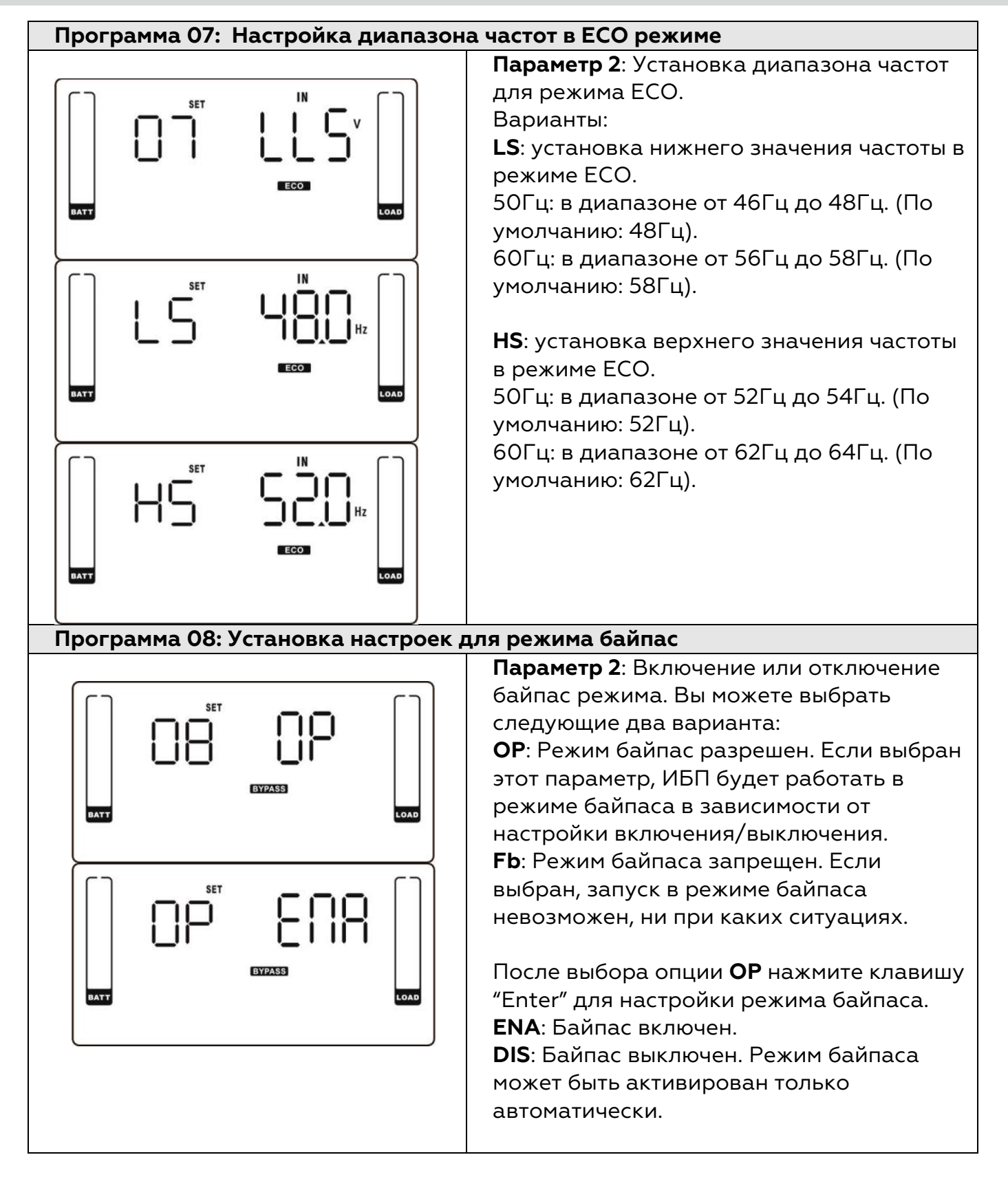

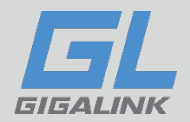

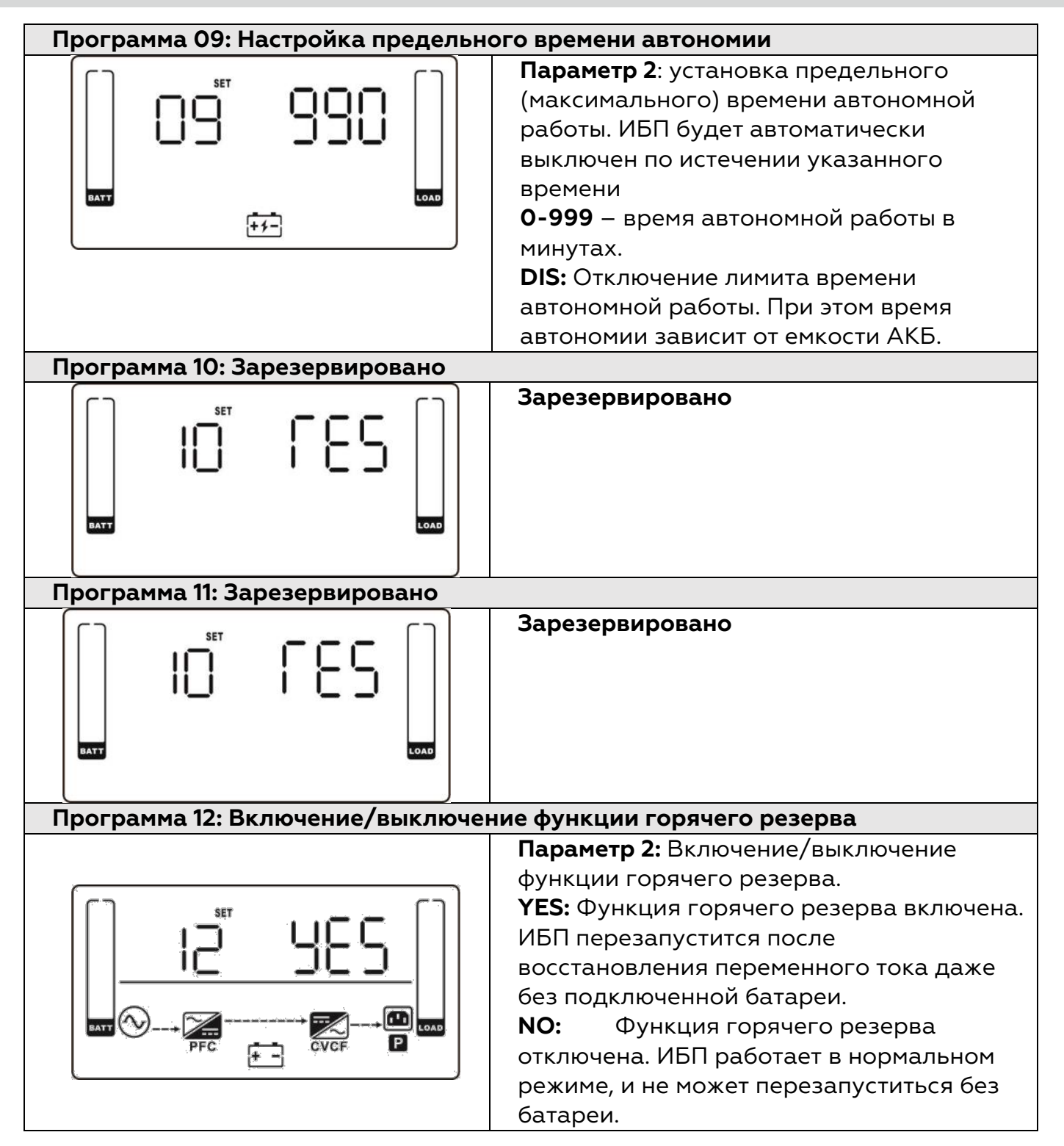

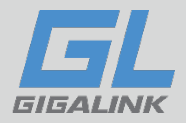

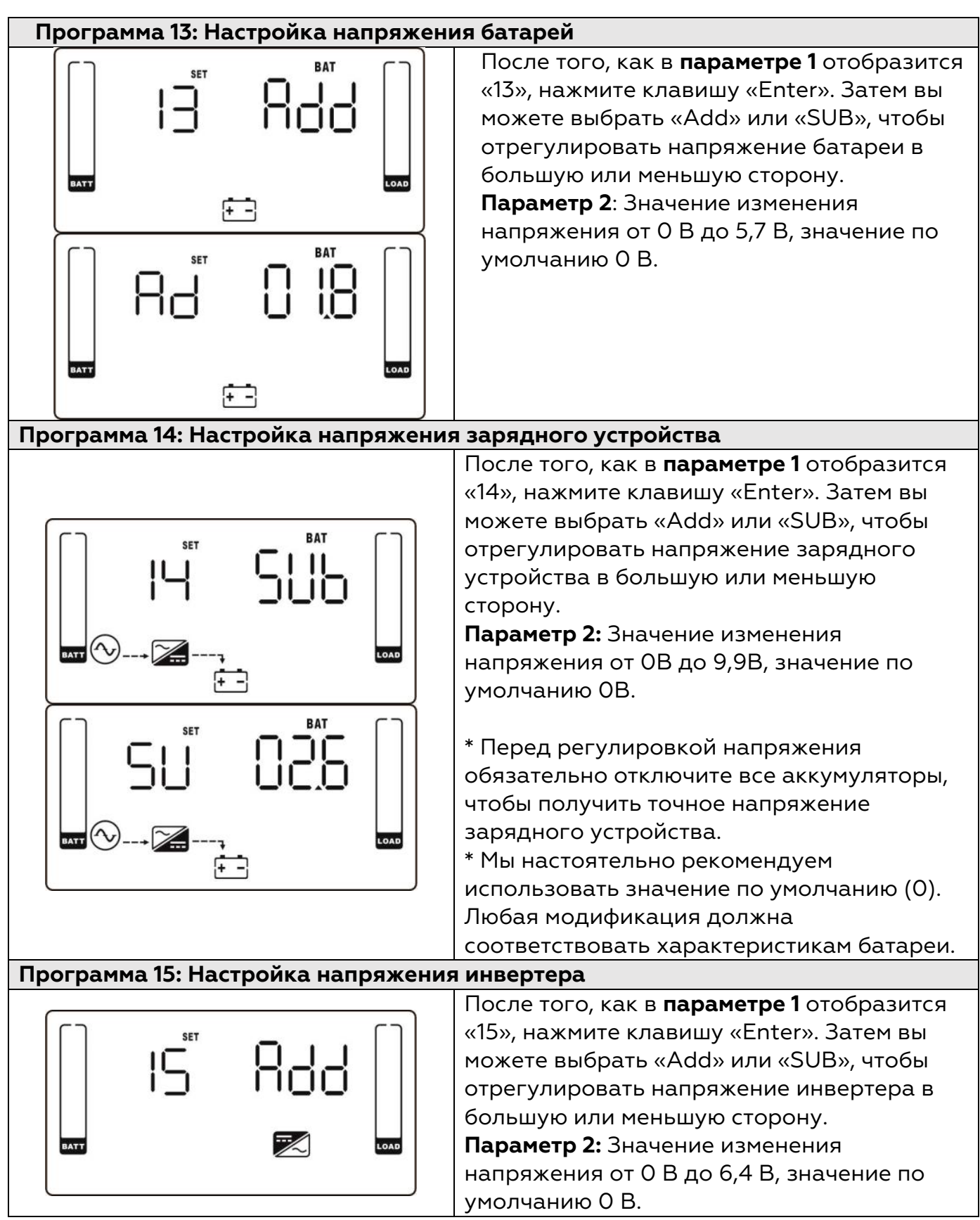

22

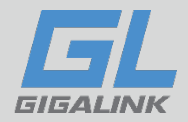

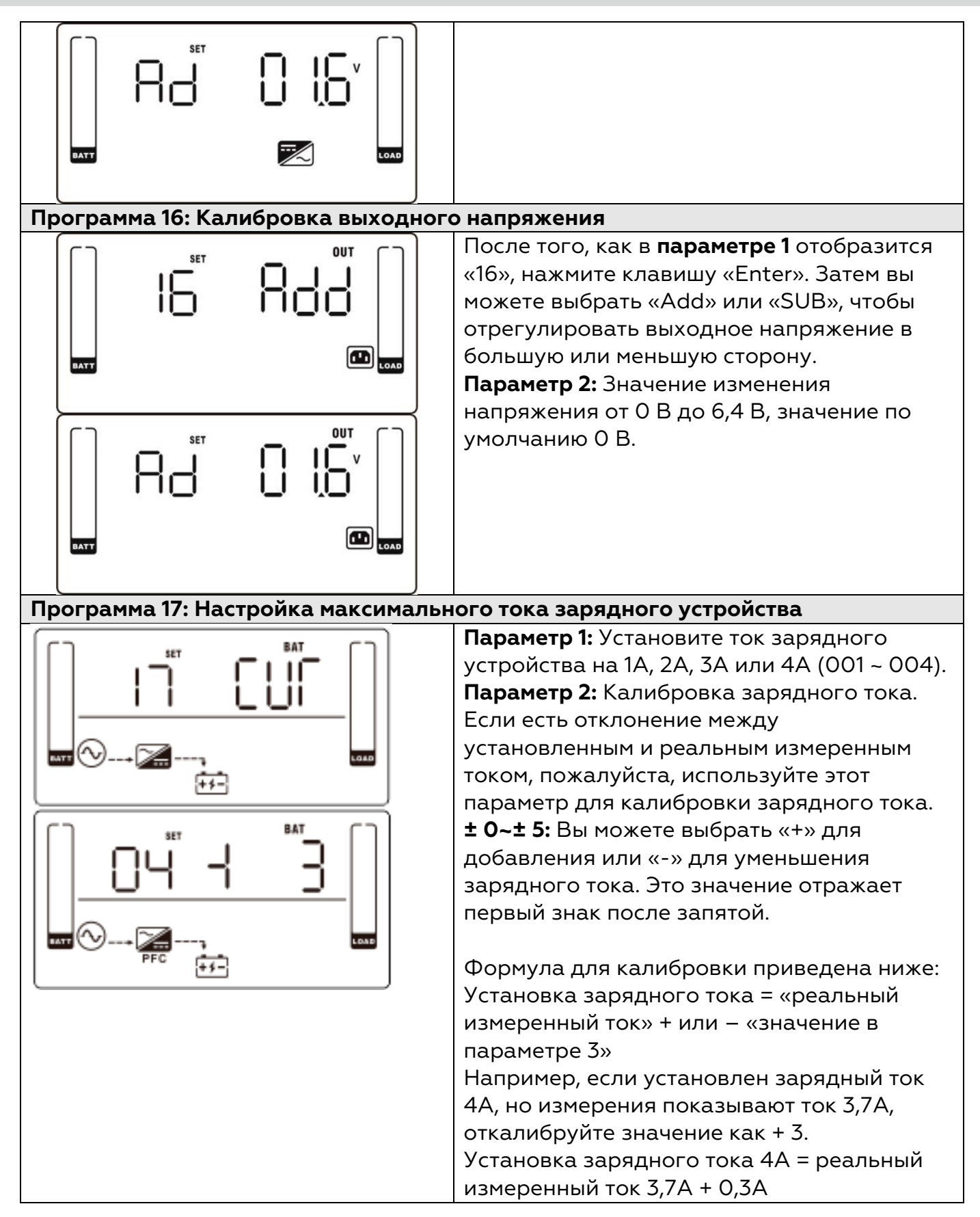

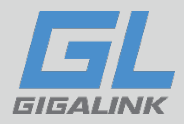

# <span id="page-23-0"></span>**3.7 Описание режимов работы ИБП**

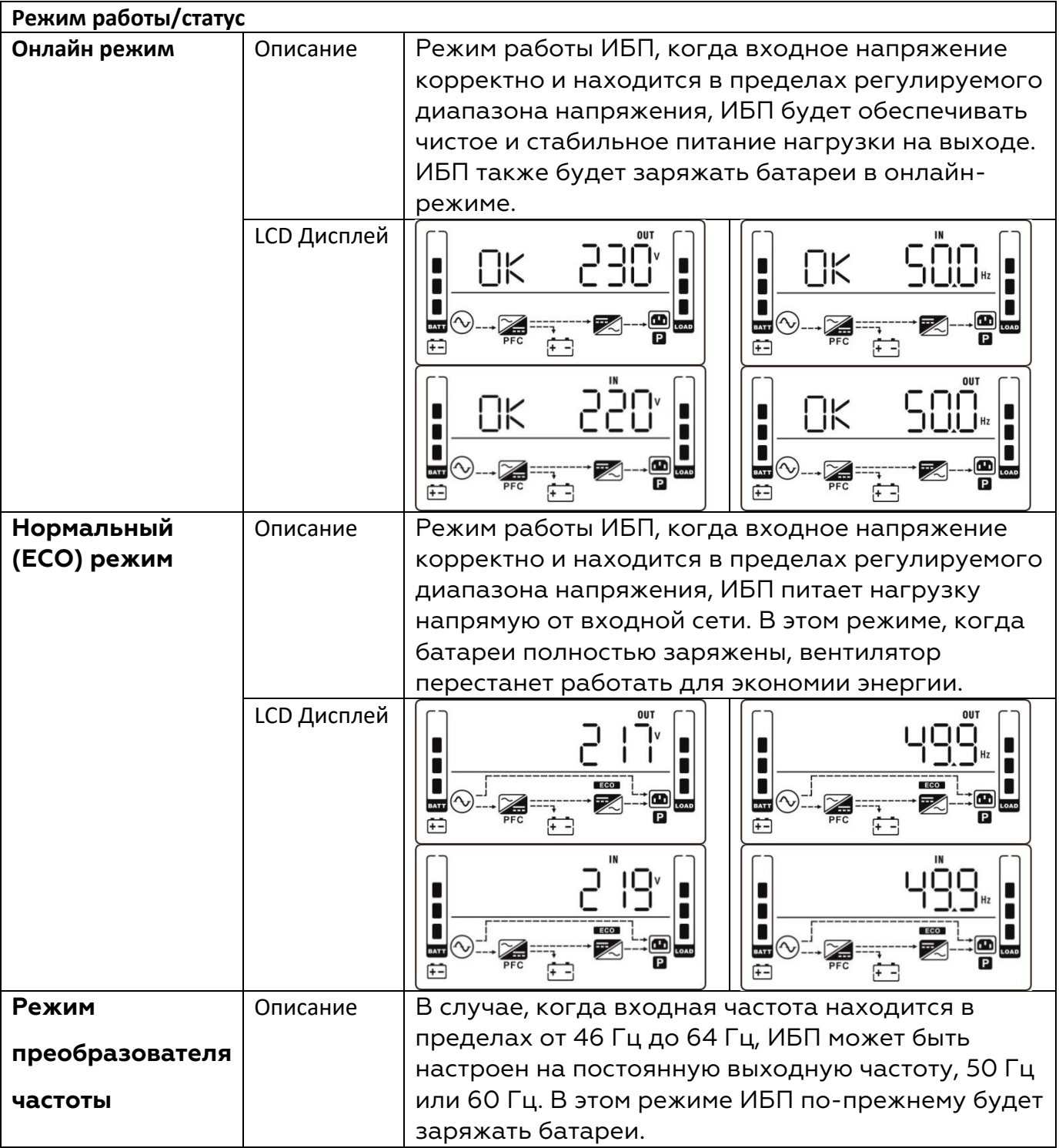

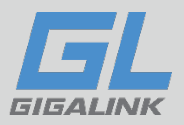

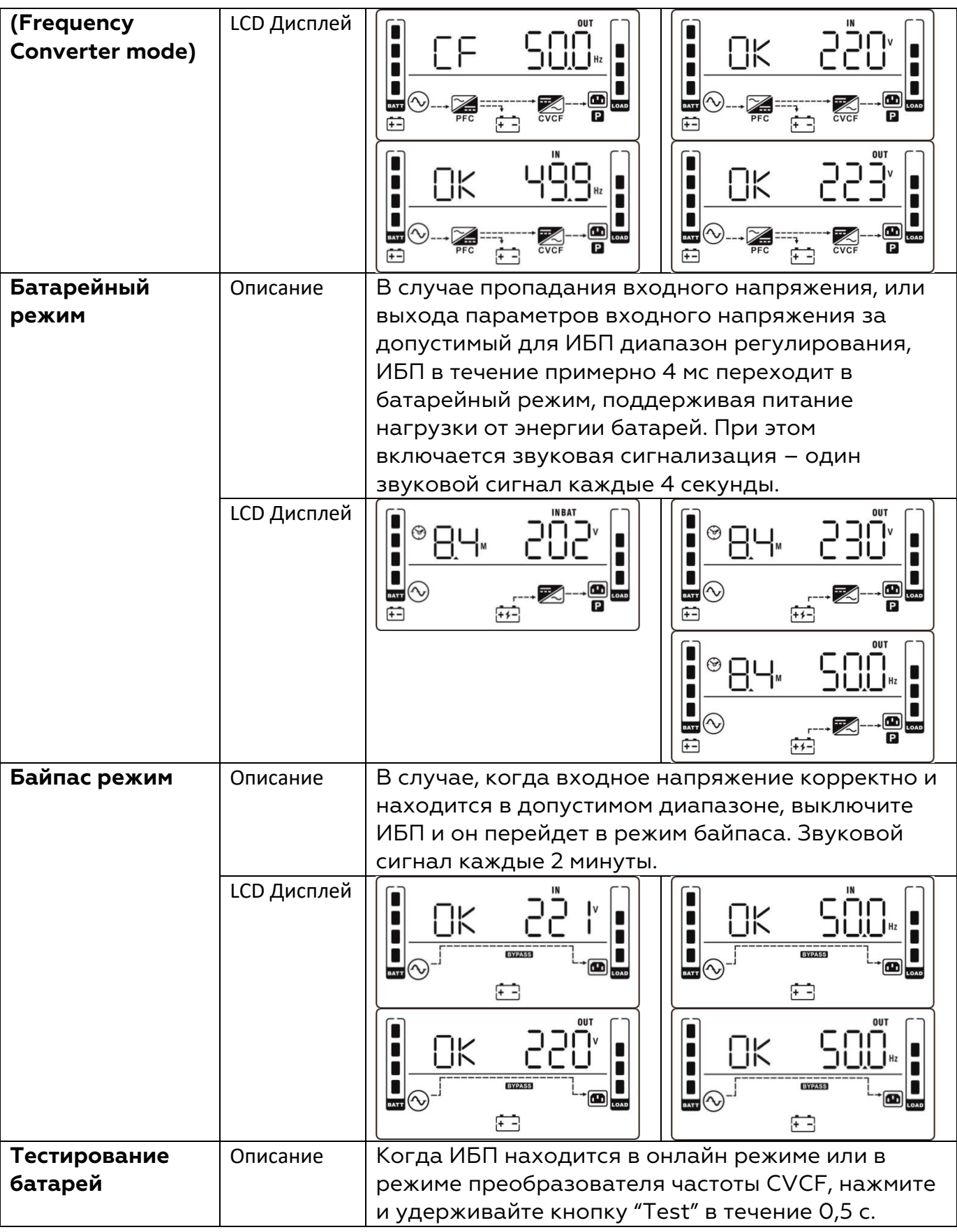

25

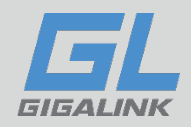

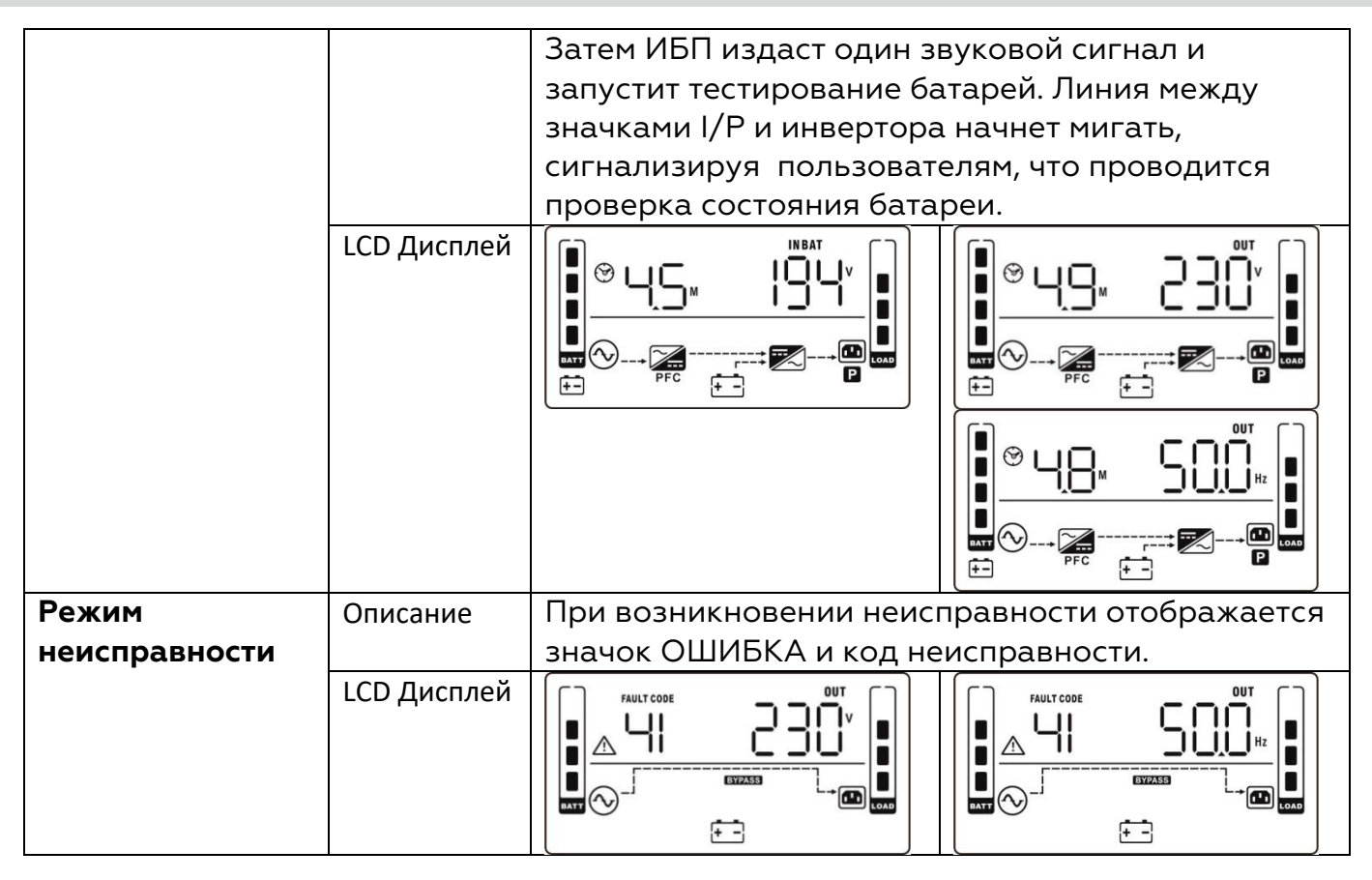

## <span id="page-25-0"></span>**3.8 Коды неисправностей**

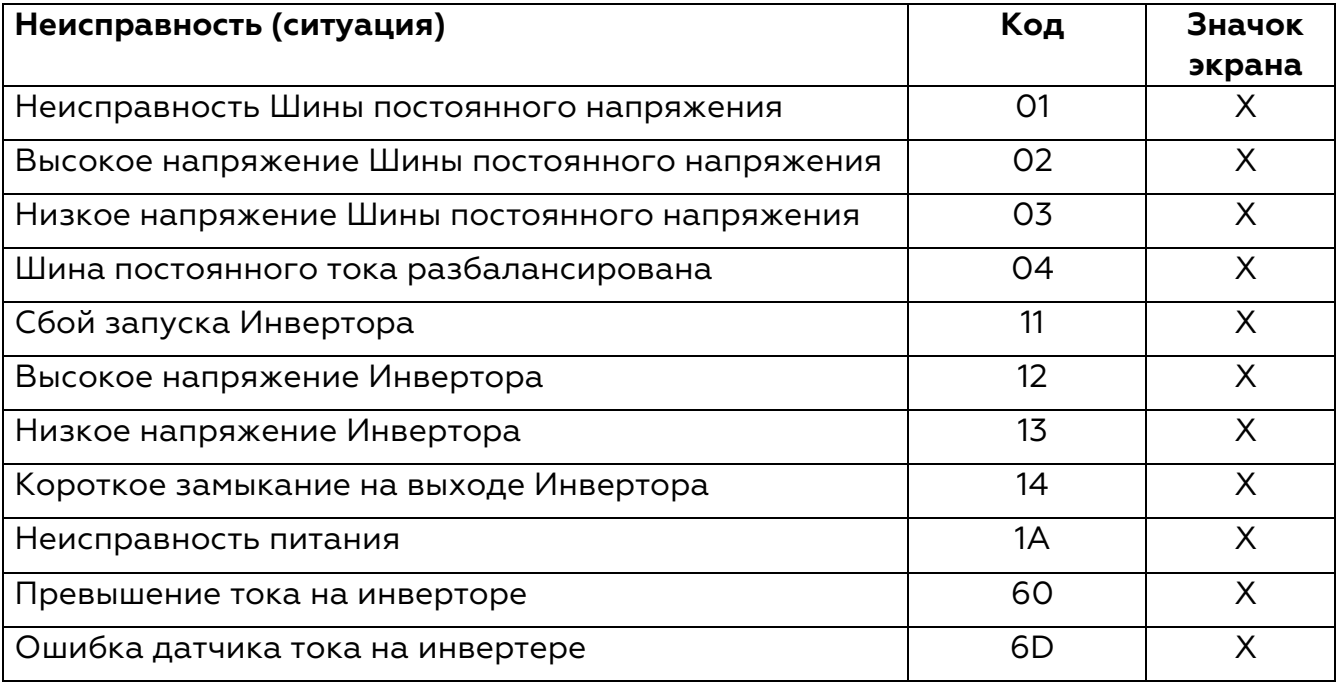

[www.giga-link.ru](http://www.giga-link.ru/) [info@giga-link.ru](mailto:info@giga-link.ru) +7 (499) 649-25-79

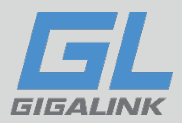

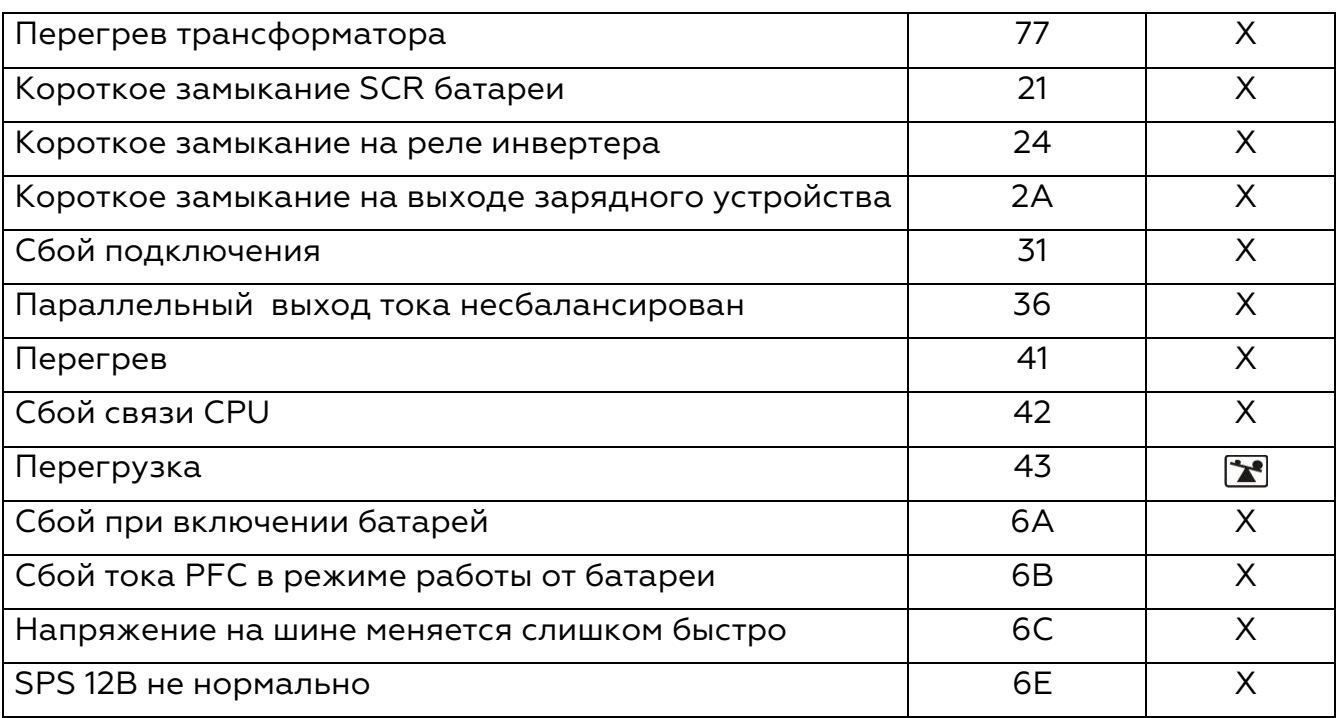

## <span id="page-26-0"></span>**3.9 Предупреждающая сигнализация и индикация**

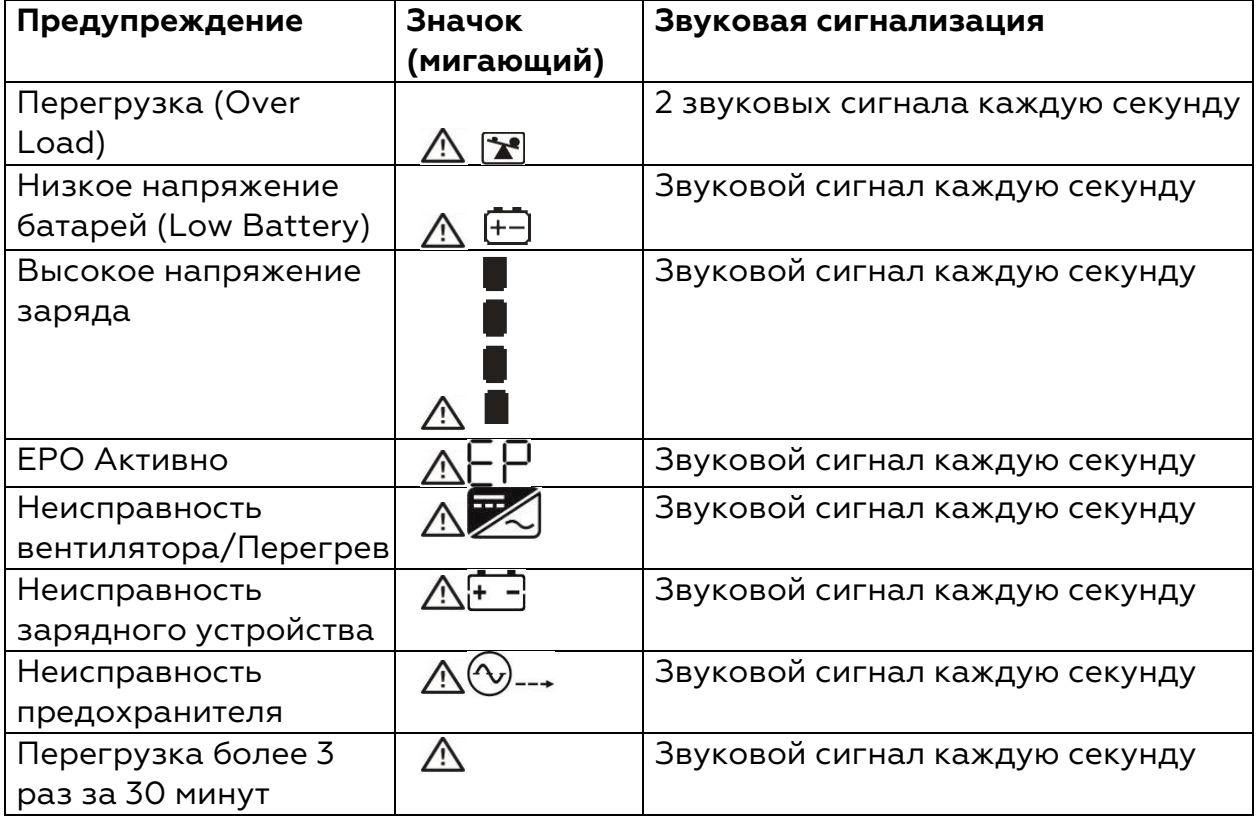

[www.giga-link.ru](http://www.giga-link.ru/) [info@giga-link.ru](mailto:info@giga-link.ru) +7 (499) 649-25-79

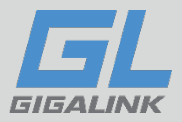

# <span id="page-27-0"></span>**3.10 Коды предупреждений**

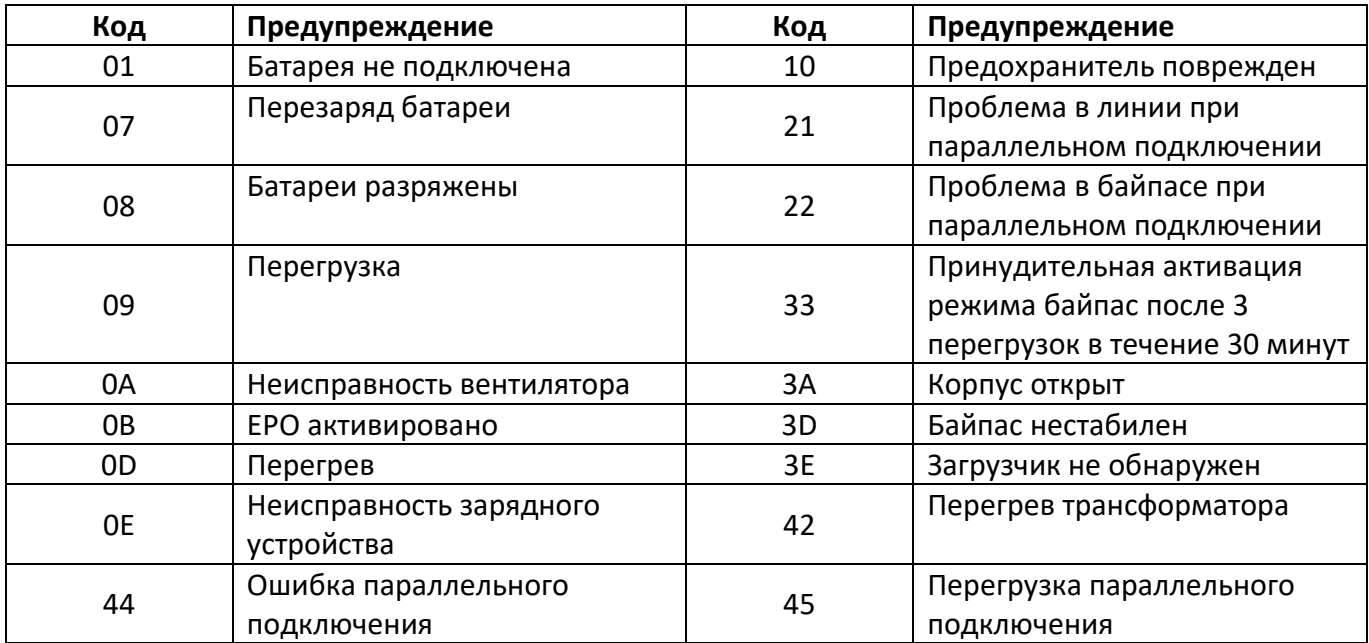

# <span id="page-27-1"></span>**4. ДИАГНОСТИКА НЕИСПРАВНОСТЕЙ. МЕТОДЫ ИХ УСТРАНЕНИЯ**

Для определения возможных причин неисправности ИБП обратитесь к таблице ниже. Одновременно, проверьте внешние условия (величина нагрузки, температура и т. п.), которые также могут влиять на работоспособность ИБП.

Таблица включает простейшие возможные причины неисправности ИБП и элементарные способы диагностики.

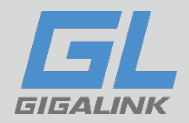

# <span id="page-28-0"></span>**4.1 Возможные неисправности и методы их устранения**

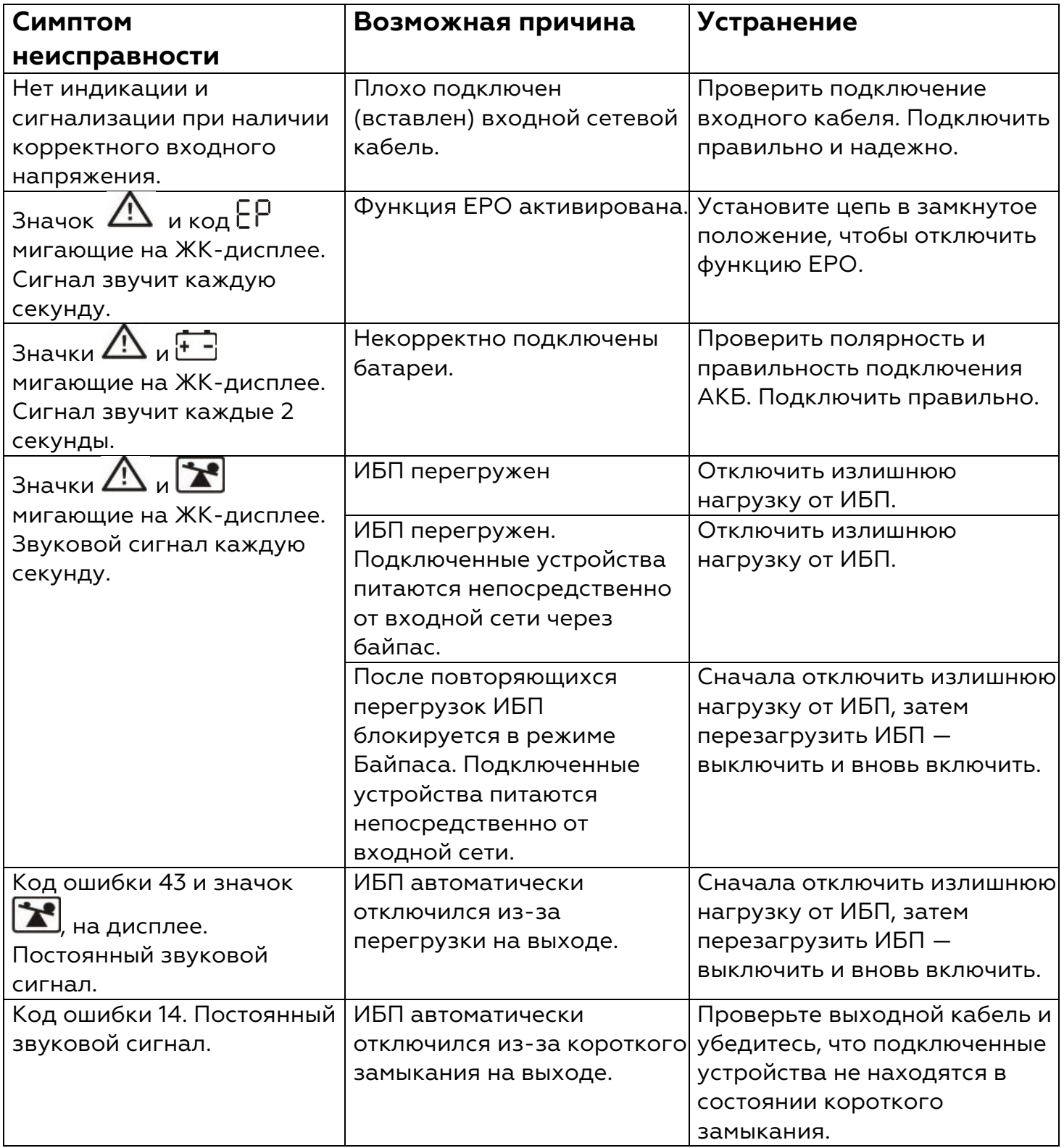

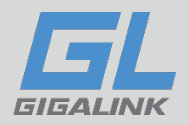

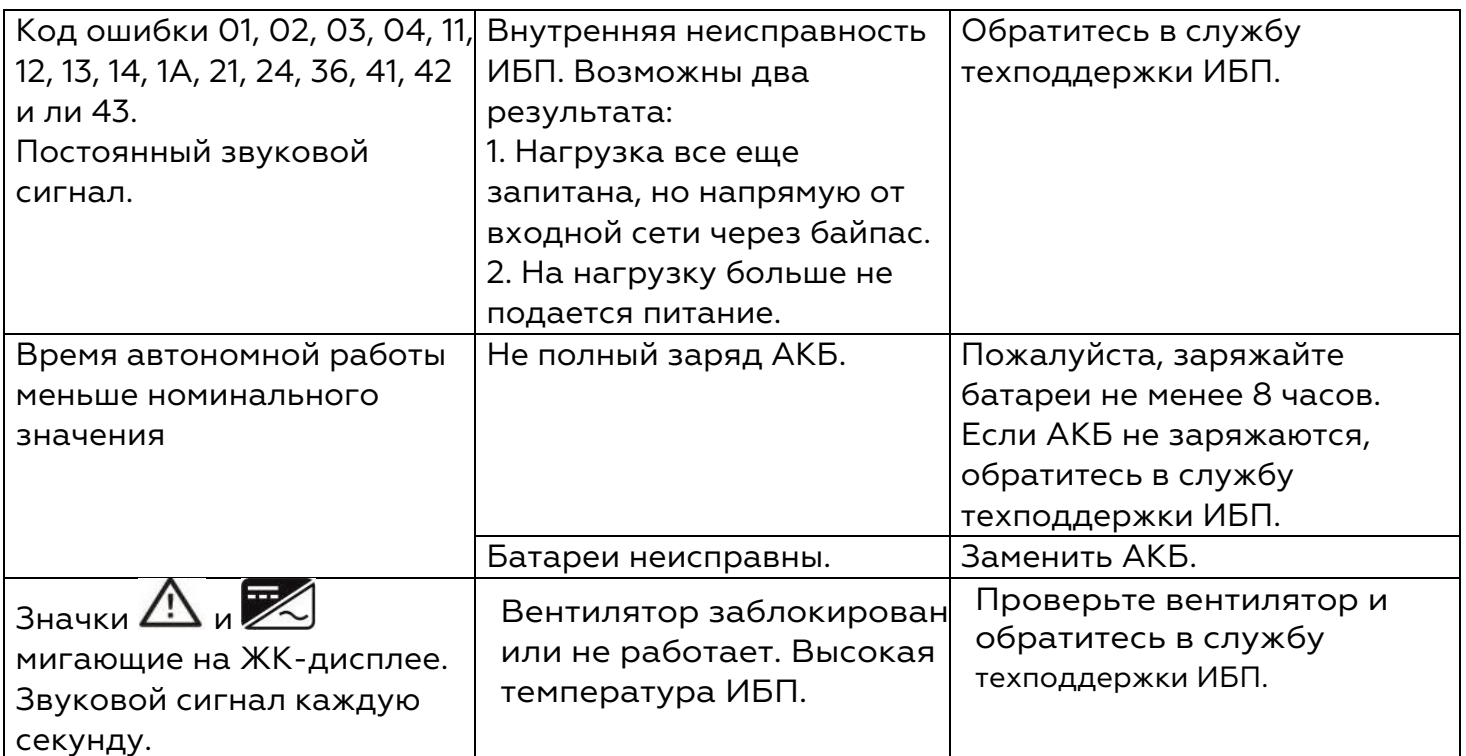

## <span id="page-29-0"></span>**4.2 Что делать при аварии ИБП?**

В случае аварии ИБП — просмотреть и записать информацию экранов ж/к-дисплея, выключить и отключить нагрузку, выключить ИБП кнопкой **OFF** на лицевой панели, отключить ИБП от входного напряжения. Проанализировать причину неисправности и обратиться в авторизованный сервисный центр или в службу технической поддержки ИБП.

При обращении в службу технической поддержки необходимо точно указать модель ИБП, его серийный номер, состояние звуковой сигнализации и световой индикации, информацию экранов лицевой панели, срок эксплуатации ИБП, количество и емкость подключенных к ИБП батарей, величину и характер нагрузки и т.д.

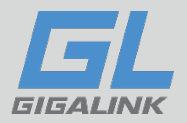

## <span id="page-30-0"></span>**5. ОБСЛУЖИВАНИЕ И ХРАНЕНИЕ ИБП**

Данная глава содержит рекомендации по регулярному обслуживанию ИБП и замене аккумуляторных батарей.

## <span id="page-30-1"></span>**5.1 Меры безопасности при обслуживании**

1. Помните, что в ИБП всегда присутствует высокое напряжение, даже если ИБП выключен и отключен от входного напряжения. Перед любыми работами убедитесь, что ИБП выключен, отключен от входного напряжения и от батарей.

2. При обслуживании ИБП снимите все металлические предметы кольца, часы, браслеты и т. п.

3. При любых сомнениях консультируйтесь со специалистами технического отдела.

## <span id="page-30-2"></span>**5.2 Периодическое профилактическое техническое**

## **обслуживание**

Для повышения эффективности и надежности системы бесперебойного питания выполните следующие профилактические работы:

1. Каждые полгода очищайте внутренние узлы и блоки ИБП от пыли.

2. Каждые полгода проверяйте входные, выходные и батарейные клеммы ИБП для обеспечения надежного контакта.

3. Периодически, не реже одного раза в три месяца проверяйте

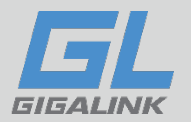

работоспособность вентиляторов для обеспечения качественной вентиляции. В случае неработоспособности вентиляторов немедленно их замените.

4. Регулярно, не реже одного раза в три месяца, проверяйте напряжение заряда батарей при работе ИБП от входного напряжения. 5. Ежедневно проверяйте состояние ИБП по ж/к-дисплею, чтобы вовремя обнаружить и проанализировать возможную неисправность системы бесперебойного питания.

## <span id="page-31-0"></span>**5.3 Техническое обслуживание и замена батарей**

### <span id="page-31-1"></span>**5.3.1 Замечания по эксплуатации аккумуляторных батарей.**

1. Новые батареи перед подключением ответственной нагрузки должны заряжаться не менее 8 часов. Это можно сделать в составе ИБП, когда ИБП работает в режиме от входного напряжения. При этом необходимо учитывать, что, если в момент заряда батарей произойдет сбой входного напряжения, и ИБП перейдет в режим работы от батарей, реальное время автономии может быть меньше расчетного из-за неполного заряда батарей.

2. Для обеспечения длительного срока эксплуатации батарей необходимо один раз в 6-8 месяцев проводить «подзарядку» батарей: провести полный разряд

3. батарей (до отключения ИБП) в составе ИБП при нагрузке 80% - 90% от номинальной, а затем зарядить батареи, также в составе ИБП в течении 8-10 часов. Два-три таких цикла каждые 6-8 месяцев

32

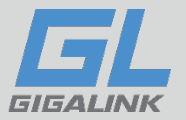

значительно продлевают эксплуатационный срок батарей.

4. Соблюдайте условия эксплуатации батарей. Эксплуатация батарей при высоких температурах окружающей среды существенно сокращает срок службы батарей. Эксплуатация батарей при низких температурах снижает емкость аккумуляторных батарей.

5. Если батареи не используются длительное время, необходимо каждые четыре месяца заряжать батареи в течении не менее 8 часов.

6. При очистке корпусов батарей от пыли запрещено использовать растворители, бензин и подобные химические жидкости.

7. Запрещено располагать и эксплуатировать батареи вблизи открытого огня и оборудования, при работе которого возможно образование искр.

8. Во время эксплуатации батарей в составе ИБП необходимо регулярно проверять напряжение заряда батарей, не допуская как высокого напряжения заряда (перезаряд), так и низкого напряжения заряда (недозаряд). После глубокого разряда немедленно, не позднее чем через 24 часа, обеспечьте полный заряд батарей в течении не менее 8 часов. Не допускайте повторного разряда незаряженных батарей, это может привести к потере емкости и повреждению батарей.

9. Если ИБП не используется длительное время, отключите батареи от ИБП, чтобы избежать глубокого разряда батарей при отсутствии входного напряжения.

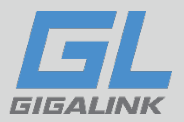

## <span id="page-33-0"></span>**5.3.2 Замена батарей**

Общие рекомендации по замене батарей:

1. Перед заменой батарей проконсультируйтесь со специалистами по аккумуляторным батареям.

2. Необходимо одновременно заменять все батареи, работающие в составе ИБП, даже если неисправна одна или две батареи из комплекта.

3. Заменяемые батареи должны быть одинаковой емкости и одного производителя. Желательно — с одинаковым сроком изготовления. Установка и подключение к ИБП батарей разной емкости или разных производителей строго запрещены.

4. После замены батарей, перед их подключением к ИБП, обязательно проверьте напряжение полученного комплекта и его соответствие постоянному напряжению ИБП.

5. При замене батарей не допускайте замыкания разноименных клемм одной батареи и замыкания батарейных проводов комплекта батарей.

В ИБП со встроенными батареями возможна замена аккумуляторных батарей пользователем без отключения ИБП и без выключения нагрузки, так называемая «горячая замена» батарей.

**Осторожно!!!** Учитывайте все предупреждения, предостережения и примечания вовремя замены батарей.

**ВНИМАНИЕ:** Во время «горячей замены» батарей нагрузка не защищена ИБП и питается входным напряжением. Любой сбой входного напряжения может вызвать отключение нагрузки.

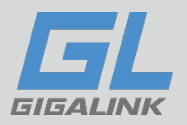

Для замены батарей в ИБП должны использоваться промышленные, герметизированные, необслуживаемые аккумуляторные батареи с номинальным напряжением 12 В, емкостью и в количестве, соответствующем модели ИБП.

## <span id="page-34-0"></span>**5.4 Хранение ИБП**

Перед отключением ИБП для длительного хранения, заряжайте АКБ в течение не менее 7 часов. Храните ИБП в прохладном сухом месте. В течение всего срока хранения заряжайте АКБ согласно рекомендациям, в таблице ниже.

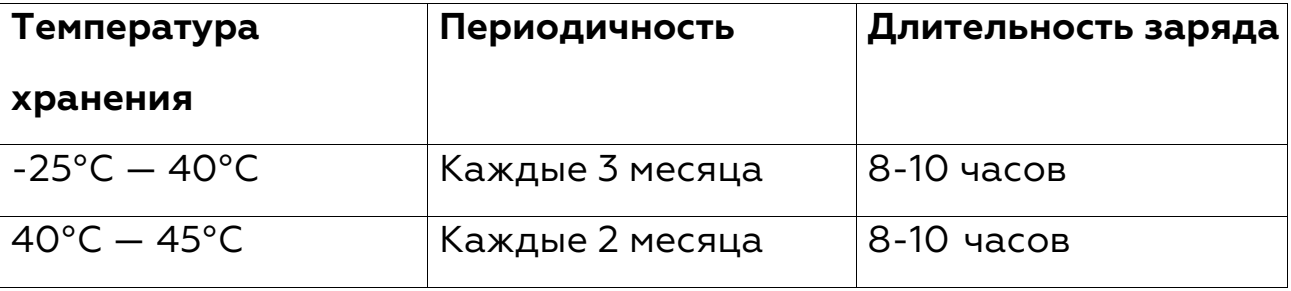

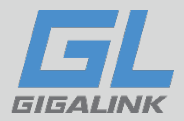

# <span id="page-35-0"></span>**6. ТЕХНИЧЕСКИЕ ХАРАКТЕРИСТИКИ**

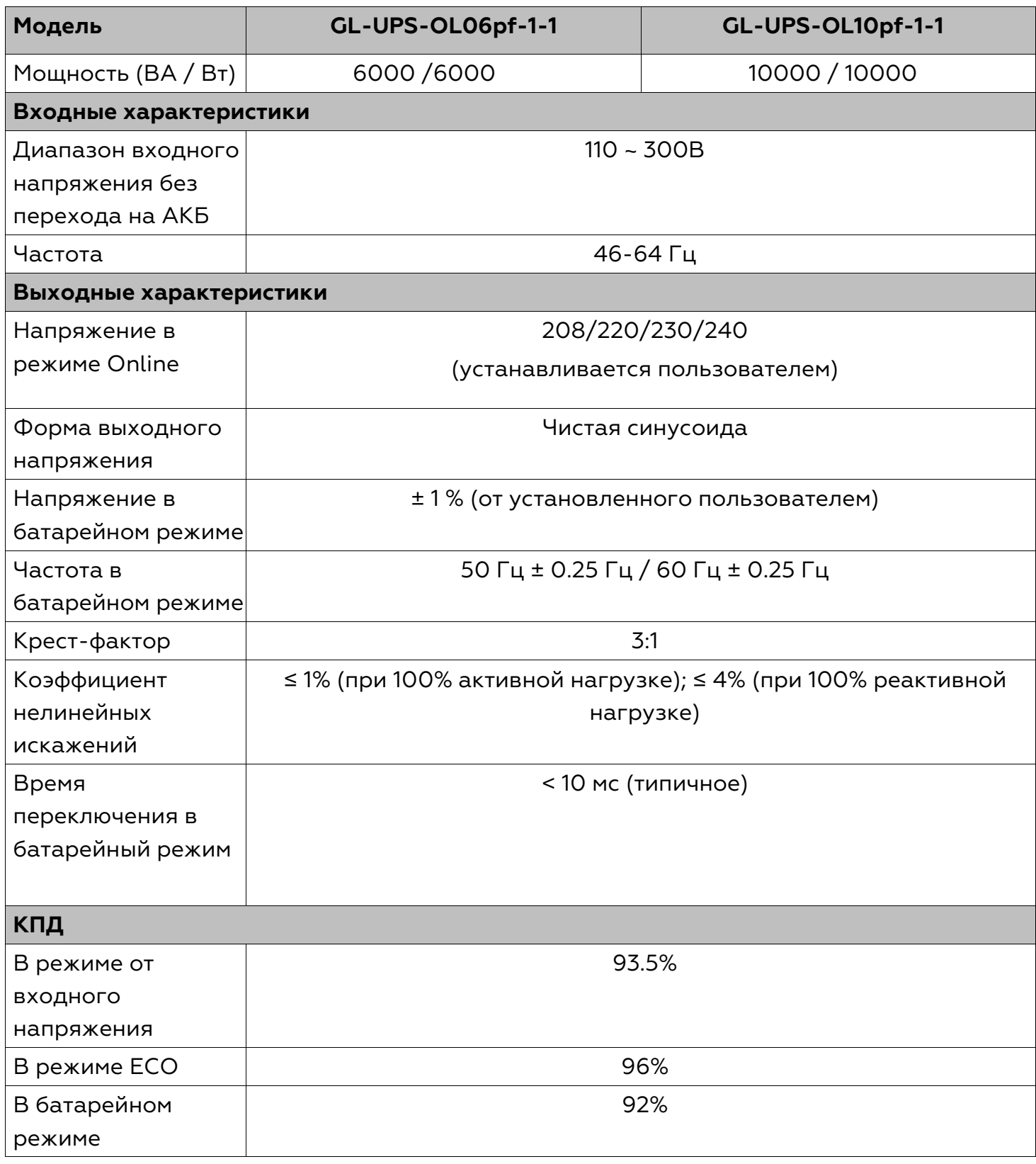

[www.giga-link.ru](http://www.giga-link.ru/) [info@giga-link.ru](mailto:info@giga-link.ru) +7 (499) 649-25-79

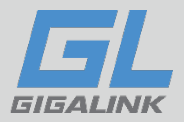

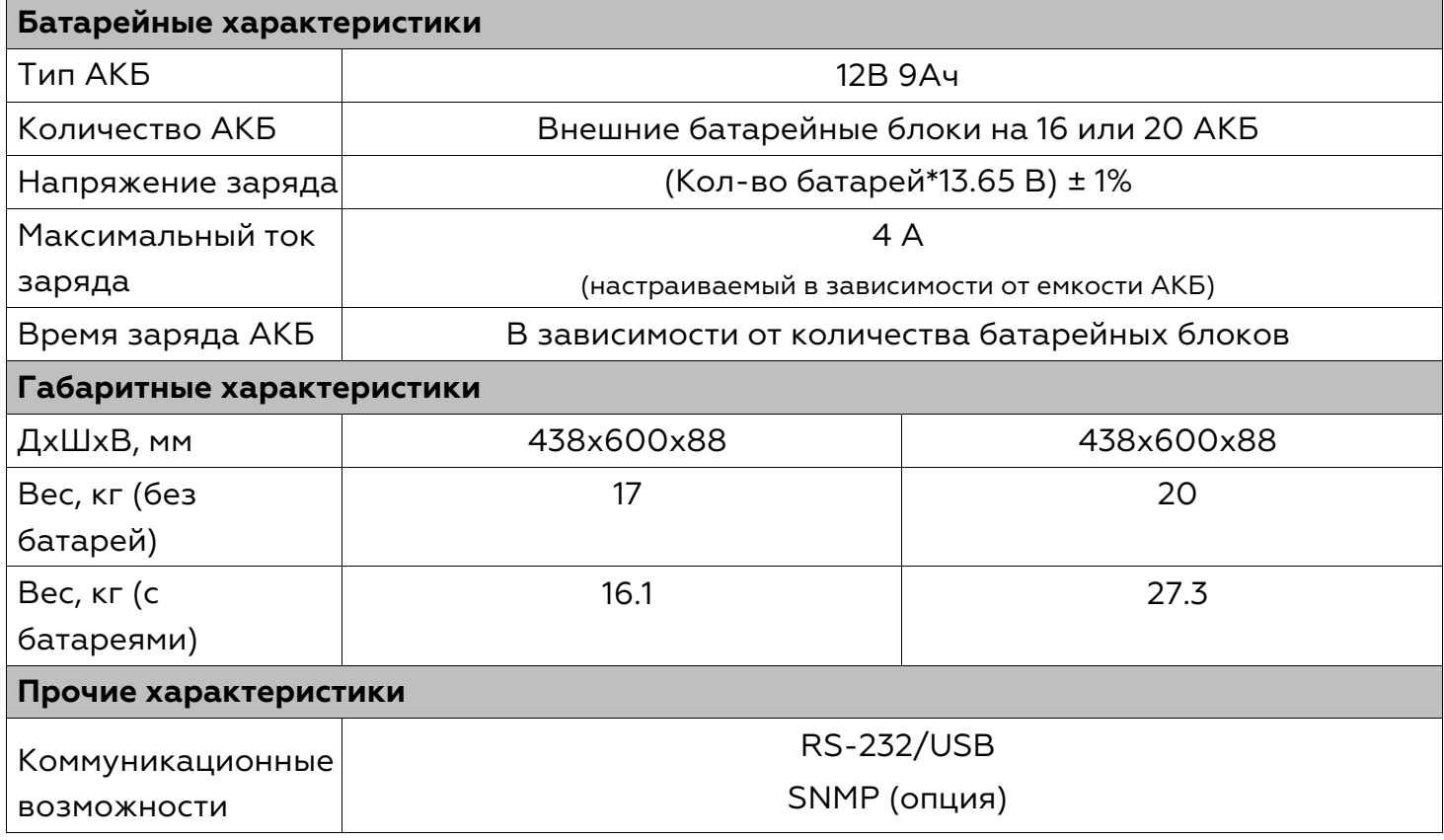

# <span id="page-36-0"></span>**7. ГАРАНТИЙНЫЕ ОБЯЗАТЕЛЬСТВА**

Все ИБП, проданные через официальную дилерскую сеть, обеспечиваются гарантией производителя. Гарантийный срок на серию составляет 2 года с даты производства ИБП, если иное не указано в гарантийном талоне.

**Дата производства** определяется по серийному номеру следующим образом:

**5-й и 6-й символы** серийного номера — год производства;

**7-й и 8-й символы** серийного номера — месяц производства;

Для того, чтобы воспользоваться гарантией, необходимо доставить неисправный

ИБП в любой из авторизованных сервисных центров.

#### **ИБП не подлежат гарантийному ремонту в случае:**

1. Отсутствия на ИБП серийного номера, соответствующего указанному в гарантийном талоне или наличия следов изменения серийного номера.

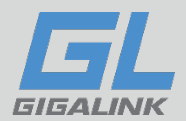

2. Наличия механических повреждений и дефектов, вызванных нарушением правил транспортировки, хранения и эксплуатации.

3. При обнаружении несоответствий правилам и условиям эксплуатации.

4. При обнаружении внутри корпуса посторонних предметов, следов попадания влаги, следов жизнедеятельности насекомых и других животных, пыли в количестве, ухудшающем вентиляцию узлов ИБП.

5. При обнаружении следов попыток самостоятельного ремонта.

6. Если отказ оборудования вызван действием факторов непреодолимой силы (последствием стихийных бедствий) или действиями третьих лиц.

## **Гарантия не распространяется на предохранители, соединительные кабели и другие аксессуары, и расходные материалы.**

Производитель и продавец не несут ответственности за прямые или косвенные убытки, упущенную выгоду или другой ущерб, возникший в результате отказа ИБП. Ответственность производителя и продавца ограничивается стоимостью ремонта оборудования или его замены в случае полной не ремонтопригодности.